## Package 'bapred'

October 12, 2022

Type Package

Title Batch Effect Removal and Addon Normalization (in Phenotype Prediction using Gene Data)

Version 1.1

Date 2022-06-21

Author Roman Hornung, David Causeur

Maintainer Roman Hornung <hornung@ibe.med.uni-muenchen.de>

**Depends**  $R$  ( $>= 3.1.0$ ), glmnet, lme4, MASS, sva, affyPLM

Imports FNN, fuzzyRankTests, methods, mnormt, affy, Biobase

Suggests ArrayExpress

Description Various tools dealing with batch effects, in particular enabling the removal of discrepancies between training and test sets in prediction scenarios. Moreover, addon quantile normalization and addon RMA normalization (Kostka & Spang, 2008) is implemented to enable integrating the quantile normalization step into prediction rules. The following batch effect removal methods are implemented: FAbatch, ComBat, (f)SVA, mean-centering, standardization, Ratio-A and Ratio-G. For each of these we provide an additional function which enables a posteriori ('addon') batch effect removal in independent batches ('test data'). Here, the (already batch effect adjusted) training data is not altered. For evaluating the success of batch effect adjustment several metrics are provided. Moreover, the package implements a plot for the visualization of batch effects using principal component analysis. The main functions of the package for batch effect adjustment are ba() and baaddon() which enable batch effect removal and addon batch effect removal, respectively, with one of the seven methods mentioned above. Another important function here is bametric() which is a wrapper function for all implemented methods for evaluating the success of batch effect removal. For (addon) quantile normalization and (addon) RMA normalization the functions qunormtrain(), qunormaddon(), rmatrain() and rmaaddon() can be used.

License GPL-2

Encoding UTF-8

NeedsCompilation no

Repository CRAN

Date/Publication 2022-06-22 08:20:13 UTC

## R topics documented:

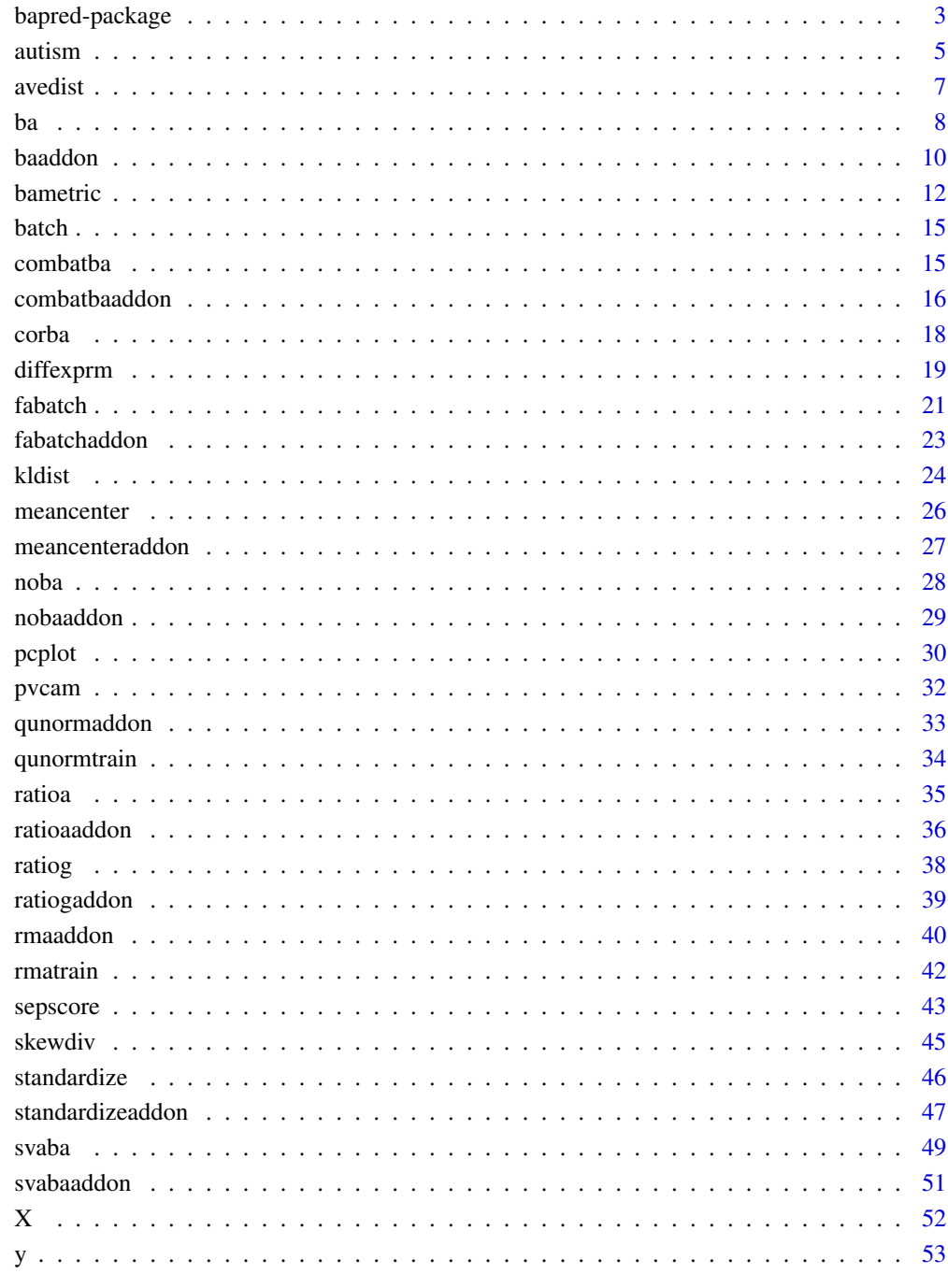

<span id="page-2-0"></span>bapred-package *The bapred package*

#### **Description**

This is a short summary of the features of **bapred**, a package in R for the treatment and analysis of batch effects based in high-dimensional molecular data via batch effect adjustment and addon quantile normalization. Here, a special focus is set on phenotype prediction in the presence of batch effects.

#### Details

Various tools dealing with batch effects, in particular enabling the removal of discrepancies between training and test sets in prediction scenarios. Moreover, addon quantile normalization and addon RMA normalization (Kostka  $\&$  Spang, 2008) is implemented to enable integrating the quantile normalization step into prediction rules. The following batch effect removal methods are implemented: FAbatch, ComBat, (f)SVA, mean-centering, standardization, Ratio-A and Ratio-G. For each of these we provide an additional function which enables a posteriori ('addon') batch effect removal in independent batches ('test data'). Here, the (already batch effect adjusted) training data is not altered. For evaluating the success of batch effect adjustment several metrics are provided. Moreover, the package implements a plot for the visualization of batch effects using principal component analysis. The main functions of the package for batch effect adjustment are [ba\(](#page-7-1)) and [baaddon\(](#page-9-1)) which enable batch effect removal and addon batch effect removal, respectively, with one of the seven methods mentioned above. Another important function here is [bametric\(](#page-11-1)) which is a wrapper function for all implemented methods for evaluating the success of batch effect removal. For (addon) quantile normalization and (addon) RMA normalization the functions [qunormtrain\(](#page-33-1)), [qunormaddon\(](#page-32-1)), [rmatrain\(](#page-41-1)) and [rmaaddon\(](#page-39-1)) can be used.

#### Author(s)

Roman Hornung, David Causeur

Maintainer: Roman Hornung <hornung@ibe.med.uni-muenchen.de>

#### References

Hornung, R., Boulesteix, A.-L., Causeur, D. (2016). Combining location-and-scale batch effect adjustment with data cleaning by latent factor adjustment. BMC Bioinformatics 17:27, <doi: [10.1186/](https://doi.org/10.1186/s12859-015-0870-z) [s128590150870z>](https://doi.org/10.1186/s12859-015-0870-z).

Hornung, R., Causeur, D., Bernau, C., Boulesteix, A.-L. (2017). Improving cross-study prediction through addon batch effect adjustment and addon normalization. Bioinformatics 33(3):397–404, <doi: [10.1093/bioinformatics/btw650>](https://doi.org/10.1093/bioinformatics/btw650).

#### Examples

# Load example dataset:

data(autism)

```
# Subset this example dataset to reduce the
# computational burden of the toy examples:
# Random subset of 150 variables:
set.seed(1234)
Xsub <- X[,sample(1:ncol(X), size=150)]
# In cases of batches with more than 20 observations
# select 20 observations at random:
subinds <- unlist(sapply(1:length(levels(batch)), function(x) {
  indbatch <- which(batch==x)
  if(length(indbatch) > 20)
    indbatch <- sort(sample(indbatch, size=20))
  indbatch
}))
Xsub <- Xsub[subinds,]
batchsub <- batch[subinds]
ysub <- y[subinds]
# Split into training and test sets:
trainind <- which(batchsub %in% c(1,2))
Xsubtrain <- Xsub[trainind,]
ysubtrain <- ysub[trainind]
batchsubtrain <- factor(as.numeric(batchsub[trainind]), levels=c(1,2))
testind <- which(batchsub %in% c(3,4))
Xsubtest <- Xsub[testind,]
ysubtest <- ysub[testind]
batchsubtest <- as.numeric(batchsub[testind])
batchsubtest[batchsubtest==3] <- 1
batchsubtest[batchsubtest==4] <- 2
batchsubtest <- factor(batchsubtest, levels=c(1,2))
# Batch effect adjustment:
combatparams <- ba(x=Xsubtrain, y=ysubtrain, batch=batchsubtrain,
  method = "combat")
Xsubtraincombat <- combatparams$xadj
meancenterparams <- ba(x=Xsubtrain, y=ysubtrain, batch=batchsubtrain,
  method = "meancenter")
```
#### <span id="page-4-0"></span>autism **5**

```
Xsubtrainmeancenter <- meancenterparams$xadj
# Addon batch effect adjustment:
Xsubtestcombat <- baaddon(params=combatparams, x=Xsubtest,
 batch=batchsubtest)
Xsubtestmeancenter <- baaddon(params=meancenterparams, x=Xsubtest,
 batch=batchsubtest)
# Metrics for evaluating the success of batch effect adjustment:
bametric(xba=Xsubtrain, batch=batchsubtrain, metric = "sep")
bametric(xba=Xsubtrainmeancenter, batch=batchsubtrain, metric = "sep")
bametric(x=Xsubtrain, batch=batchsubtrain, y=ysubtrain,
 metric = "diffexpr", method = "meancenter")
bametric(xba=Xsubtrainmeancenter, x=Xsubtrain, metric = "cor")
# Principal component analysis plots for the visualization
# of batch effects:
par(mfrow=c(1,3))
pcplot(x=Xsub, batch=batchsub, y=ysub, alpha=0.25, main="alpha = 0.25")
pcplot(x=Xsub, batch=batchsub, y=ysub, alpha=0.75, main="alpha = 0.75")
pcplot(x=Xsub, batch=batchsub, y=ysub, col=1:length(unique(batchsub)),
 main="col = 1:length(unique(batchsub))")
par(mfrow=c(1,1))
# (Addon) quantile normalization:
qunormparams <- qunormtrain(x=Xsubtrain)
Xtrainnorm <- qunormparams$xnorm
Xtestaddonnorm <- qunormaddon(qunormparams, x=Xsubtest)
```
<span id="page-4-1"></span>autism *Autism dataset*

#### Description

Total RNA obtained from lmyphoblast cell lines derived from 250 individuals, 137 of which suffer from autism and 113 are healthy. The dataset consists of four batches of sizes 101, 96, 45 and 8.

#### Usage

data(autism)

#### Format

1)  $X$  - the covariate matrix: a matrix of dimension 250 x 1000, containing the numerical transcript values

2) batch - the batch variable: a factor with levels '1', '2', '3' and '4'

3) y - the target variable: a factor with levels '1' corresponding to 'healthy' and '2' corresponding to 'autism'

#### Details

The RNA measurements were obtained by the Illumina HumanRef-8 v3.0 Expression BeadChip featuring 24,526 transcripts. To reduce computational burden of potential analyses performed using this dataset we randomly selected 1,000 of these 24,526 transcripts. Moreover, the original dataset consisted of five batches and contained measurements of 439 individuals. Again to reduce computational burden of potential analyses we excluded the biggest batch featuring 189 individuals resulting in the 250 individuals included in the dataset made available in bapred.

#### Source

ArrayExpress, accession number: E-GEOD-37772

#### References

Luo, R., Sanders, S. J., Tian, Y., Voineagu, I., Huang, N., Chu, S. H., Klei, L., Cai, C., Ou, J., Lowe, J. K., Hurles, M. E., Devlin, B., State, M. W., Geschwind, D. H. (2012). Genome-wide Transcriptome Profiling Reveals the Functional Impact of Rare De Novo and Recurrent CNVs in Autism Spectrum Disorders. The American Journal of Human Genetics 91:38–55, <doi: [10.1016/](https://doi.org/10.1016/j.ajhg.2012.05.011) [j.ajhg.2012.05.011>](https://doi.org/10.1016/j.ajhg.2012.05.011).

#### Examples

data(autism)

<span id="page-6-1"></span><span id="page-6-0"></span>

#### Description

This metric is concerned with the minimal distances between pairs of batches.

#### Usage

avedist(xba, batch)

#### Arguments

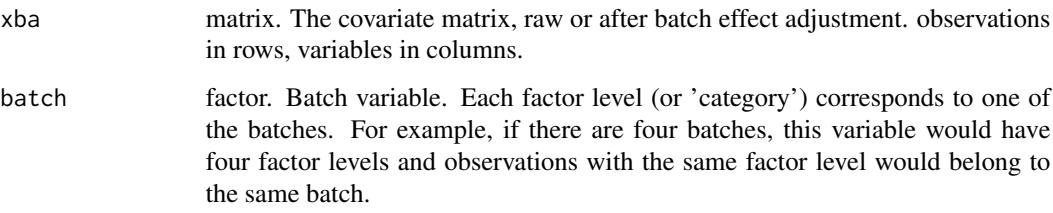

#### Details

For two batches j and  $j^*$  (see next paragraph for the case with more batches): 1) for each observation in batch j the euclidean distance to the nearest observation in batch  $j^*$  is calculated; 2) the roles of j and j<sup>\*</sup> are switched and 1) is re-performed; 3) the average is taken over all  $n_j + n_j$ <sup>\*</sup> minimal distances.

For more than two batches: 1) for all possible pairs of batches: calculate the metric as described above; 2) calculate the weighted average of the values in 1) with weights proportional to the sum of the sample sizes in the two respective batches.

The variables are standardized before the calculation to make the metric independent of scale.

#### Value

Value of the metric

#### Note

The smaller the values of this metric, the better.

#### Author(s)

Roman Hornung

#### <span id="page-7-0"></span>References

Lazar, C., Meganck, S., Taminau, J., Steenhoff, D., Coletta, A., Molter,C., Weiss-Solís, D. Y., Duque, R., Bersini, H., Nowé, A. (2012). Batch effect removal methods for microarray gene expression data integration: a survey. Briefings in Bioinformatics 14(4):469-490, <doi: [10.1093/bib/](https://doi.org/10.1093/bib/bbs037) [bbs037>](https://doi.org/10.1093/bib/bbs037).

Hornung, R., Boulesteix, A.-L., Causeur, D. (2016). Combining location-and-scale batch effect adjustment with data cleaning by latent factor adjustment. BMC Bioinformatics 17:27, <doi: [10.1186/](https://doi.org/10.1186/s12859-015-0870-z) [s128590150870z>](https://doi.org/10.1186/s12859-015-0870-z).

#### Examples

data(autism)

avedist(xba=X, batch=batch)

<span id="page-7-1"></span>ba *Batch effect adjustment using a method of choice*

#### Description

Performs batch effect adjustment using one of the following methods: FAbatch, ComBat, SVA, mean-centering, standardization, Ratio-A, Ratio-G or "no batch effect adjustment". Additionally returns information necessary for addon batch effect adjustment with the respective method. The latter can be done using [baaddon](#page-9-1).

#### Usage

```
ba(x, y, batch, method = c("fabatch", "combat", "sva", "meancementer","standardize", "ratioa", "ratiog", "none"), ...)
```
#### Arguments

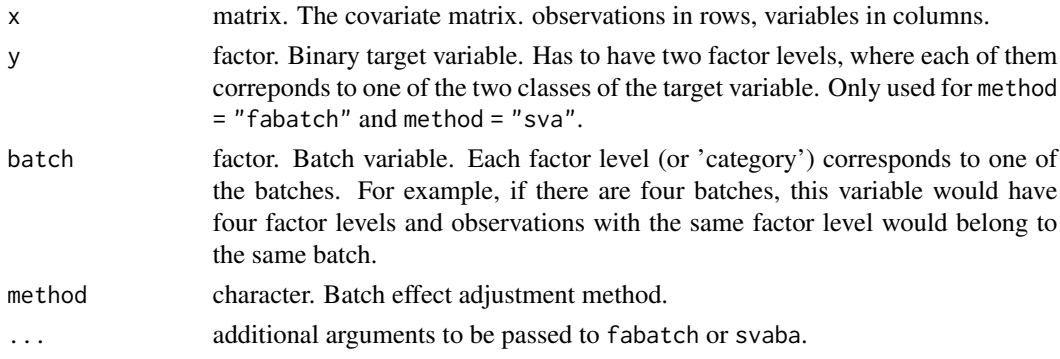

#### Details

This function is merely for convenience - a wrapper function for [fabatch](#page-20-1), [combatba](#page-14-1), [svaba](#page-48-1), [meancenter](#page-25-1), [standardize](#page-45-1), [ratioa](#page-34-1), [ratiog](#page-37-1) and [noba](#page-27-1).

#### <span id="page-8-0"></span>Value

The output of [fabatch](#page-20-1), [combatba](#page-14-1), [svaba](#page-48-1), [meancenter](#page-25-1), [standardize](#page-45-1), [ratioa](#page-34-1), [ratiog](#page-37-1) or [noba](#page-27-1) respectively.

#### Note

The following methods are NOT recommended in cross-study prediction settings: FAbatch ([fabatch](#page-20-1)), frozen SVA ([svaba](#page-48-1)), standardization ([standardize](#page-45-1)) as well as no addon batch effect adjustment ([noba](#page-27-1)).

Given a not too small test set, the following methods are recommended (Hornung et al., 2016b): ComBat ([combatba](#page-14-1)), mean-centering ([meancenter](#page-25-1)), Ratio-A ([ratioa](#page-34-1)), Ratio-G ([ratiog](#page-37-1)).

#### Author(s)

Roman Hornung

#### References

Hornung, R., Boulesteix, A.-L., Causeur, D. (2016). Combining location-and-scale batch effect adjustment with data cleaning by latent factor adjustment. BMC Bioinformatics 17:27, <doi: [10.1186/](https://doi.org/10.1186/s12859-015-0870-z) [s128590150870z>](https://doi.org/10.1186/s12859-015-0870-z).

Hornung, R., Causeur, D., Bernau, C., Boulesteix, A.-L. (2017). Improving cross-study prediction through addon batch effect adjustment and addon normalization. Bioinformatics 33(3):397–404, <doi: [10.1093/bioinformatics/btw650>](https://doi.org/10.1093/bioinformatics/btw650).

Johnson, W. E., Rabinovic, A., Li, C. (2007). Adjusting batch effects in microarray expression data using empirical bayes methods. Biostatistics 8:118-127, <doi: [10.1093/biostatistics/kxj037>](https://doi.org/10.1093/biostatistics/kxj037).

Leek, J. T., Storey, J. D. (2007). Capturing Heterogeneity in Gene Expression Studies by Surrogate Variable Analysis. PLoS Genetics 3:1724-1735, <doi: [10.1371/journal.pgen.0030161>](https://doi.org/10.1371/journal.pgen.0030161).

Luo, J., Schumacher, M., Scherer, A., Sanoudou, D., Megherbi, D., Davison, T., Shi, T., Tong, W., Shi, L., Hong, H., Zhao, C., Elloumi, F., Shi, W., Thomas, R., Lin, S., Tillinghast, G., Liu, G., Zhou, Y., Herman, D., Li, Y., Deng, Y., Fang, H., Bushel, P., Woods, M., Zhang, J. (2010). A comparison of batch effect removal methods for enhancement of prediction performance using maqc-ii microarray gene expression data. The Pharmacogenomics Journal 10:278-291, <doi: [10.1038/tpj.2010.57>](https://doi.org/10.1038/tpj.2010.57).

Parker, H. S., Bravo, H. C., Leek, J. T. (2014). Removing batch effects for prediction problems with frozen surrogate variable analysis. PeerJ 2:e561, <doi: [10.7717/peerj.561>](https://doi.org/10.7717/peerj.561).

#### Examples

data(autism)

```
# Random subset of 150 variables:
set.seed(1234)
Xsub <- X[,sample(1:ncol(X), size=150)]
# In cases of batches with more than 20 observations
# select 20 observations at random:
subinds <- unlist(sapply(1:length(levels(batch)), function(x) {
 indbatch <- which(batch==x)
```

```
if(length(indbatch) > 20)
    indbatch <- sort(sample(indbatch, size=20))
  indbatch
}))
Xsub <- Xsub[subinds,]
batchsub <- batch[subinds]
ysub <- y[subinds]
somemethods <- c("fabatch", "combat", "meancenter", "none")
adjusteddata <- list()
for(i in seq(along=somemethods)) {
  cat(paste("Adjusting using method = \n\'''', somemethods[i], "\\"',sep=""), "\n")
  adjusteddata[[i]] <- ba(x=Xsub, y=ysub, batch=batchsub,
    method = somemethods[i])$xadj
}
```
<span id="page-9-1"></span>baaddon *Addon batch effect adjustment*

#### Description

Performs addon batch effect adjustment for a method of choice: takes the output of [ba](#page-7-1) or that of one of the functions performing a specific batch effect adjustment method (e.g. fabatch or svaba) and new batch data. Then performs the respective batch effect adjustment method on the new batch data.

#### Usage

```
baaddon(params, x, batch)
```
#### Arguments

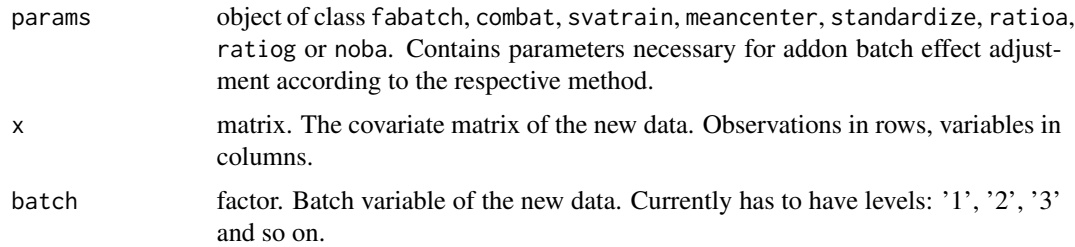

#### Value

The adjusted covariate matrix of the test data.

<span id="page-9-0"></span>

#### <span id="page-10-0"></span>baaddon 11 aastad 11 aastad 12 aastad 12 aastad 12 aastad 12 aastad 12 aastad 12 aastad 12 aastad 12 aastad 12

#### **Note**

The following methods are NOT recommended in cross-study prediction settings: FAbatch ([fabatch](#page-20-1)), frozen SVA ([svaba](#page-48-1)), standardization ([standardize](#page-45-1)) as well as no addon batch effect adjustment ([noba](#page-27-1)).

Given a not too small test set, the following methods are recommended (Hornung et al., 2016b): ComBat ([combatba](#page-14-1)), mean-centering ([meancenter](#page-25-1)), Ratio-A ([ratioa](#page-34-1)), Ratio-G ([ratiog](#page-37-1)).

#### Author(s)

Roman Hornung

#### References

Hornung, R., Boulesteix, A.-L., Causeur, D. (2016). Combining location-and-scale batch effect adjustment with data cleaning by latent factor adjustment. BMC Bioinformatics 17:27, <doi: [10.1186/](https://doi.org/10.1186/s12859-015-0870-z) [s128590150870z>](https://doi.org/10.1186/s12859-015-0870-z).

Hornung, R., Causeur, D., Bernau, C., Boulesteix, A.-L. (2017). Improving cross-study prediction through addon batch effect adjustment and addon normalization. Bioinformatics 33(3):397–404, <doi: [10.1093/bioinformatics/btw650>](https://doi.org/10.1093/bioinformatics/btw650).

Johnson, W. E., Rabinovic, A., Li, C. (2007). Adjusting batch effects in microarray expression data using empirical bayes methods. Biostatistics 8:118-127, <doi: [10.1093/biostatistics/kxj037>](https://doi.org/10.1093/biostatistics/kxj037).

Leek, J. T., Storey, J. D. (2007). Capturing Heterogeneity in Gene Expression Studies by Surrogate Variable Analysis. PLoS Genetics 3:1724-1735, <doi: [10.1371/journal.pgen.0030161>](https://doi.org/10.1371/journal.pgen.0030161).

Luo, J., Schumacher, M., Scherer, A., Sanoudou, D., Megherbi, D., Davison, T., Shi, T., Tong, W., Shi, L., Hong, H., Zhao, C., Elloumi, F., Shi, W., Thomas, R., Lin, S., Tillinghast, G., Liu, G., Zhou, Y., Herman, D., Li, Y., Deng, Y., Fang, H., Bushel, P., Woods, M., Zhang, J. (2010). A comparison of batch effect removal methods for enhancement of prediction performance using maqc-ii microarray gene expression data. The Pharmacogenomics Journal 10:278-291, <doi: [10.1038/tpj.2010.57>](https://doi.org/10.1038/tpj.2010.57).

Parker, H. S., Bravo, H. C., Leek, J. T. (2014). Removing batch effects for prediction problems with frozen surrogate variable analysis. PeerJ 2:e561, <doi: [10.7717/peerj.561>](https://doi.org/10.7717/peerj.561).

#### Examples

```
data(autism)
# Random subset of 150 variables:
set.seed(1234)
Xsub <- X[,sample(1:ncol(X), size=150)]
# In cases of batches with more than 20 observations
# select 20 observations at random:
subinds <- unlist(sapply(1:length(levels(batch)), function(x) {
  indbatch <- which(batch==x)
 if(length(indbatch) > 20)
    indbatch <- sort(sample(indbatch, size=20))
 indbatch
}))
Xsub <- Xsub[subinds,]
```
#### 12 bametric bundle band of the state of the state of the state of the bametric band of the state of the state of the state of the state of the state of the state of the state of the state of the state of the state of the s

```
batchsub <- batch[subinds]
ysub <- y[subinds]
trainind <- which(batchsub %in% c(1,2))
Xsubtrain <- Xsub[trainind,]
ysubtrain <- ysub[trainind]
batchsubtrain <- factor(as.numeric(batchsub[trainind]), levels=c(1,2))
testind \leq which(batchsub %in% c(3,4))
Xsubtest <- Xsub[testind,]
ysubtest <- ysub[testind]
batchsubtest <- as.numeric(batchsub[testind])
batchsubtest[batchsubtest==3] <- 1
batchsubtest[batchsubtest==4] <- 2
batchsubtest <- factor(batchsubtest, levels=c(1,2))
somemethods <- c("fabatch", "combat", "meancenter", "none")
adjustedtestdata <- list()
for(i in seq(along=somemethods)) {
 cat(paste("Adjusting training data using method = \n'", some methods[i],"\langle"", sep=""), "\langle n" \rangleparamstemp <- ba(x=Xsubtrain, y=ysubtrain, batch=batchsubtrain,
    method = somewherethods[i])cat(paste("Addon adjusting test data using method = \n'",somemethods[i], "\"", sep=""), "\n")
 adjustedtestdata[[i]] <- baaddon(params=paramstemp, x=Xsubtest,
    batch=batchsubtest)
}
```
<span id="page-11-1"></span>bametric *Diverse metrics for quality of (adjusted) batch data*

#### **Description**

Diverse metrics measuring the severeness of batch effects in (batch effect adjusted) data or the performance of certain analyses performed using the latter. This is a wrapper function for the following functions, where each of them calculates a certain metric: [sepscore](#page-42-1), [avedist](#page-6-1), [kldist](#page-23-1), [skewdiv](#page-44-1), [pvcam](#page-31-1), [diffexprm](#page-18-1) and [corba](#page-17-1). For details see the documentation of the latter.

<span id="page-11-0"></span>

#### bametric 13

#### Usage

```
bametric(xba, batch, y, x, metric = c("sep", "avedist", "kldist",
  "skew", "pvca", "diffexpr", "cor"), method, ...)
```
#### **Arguments**

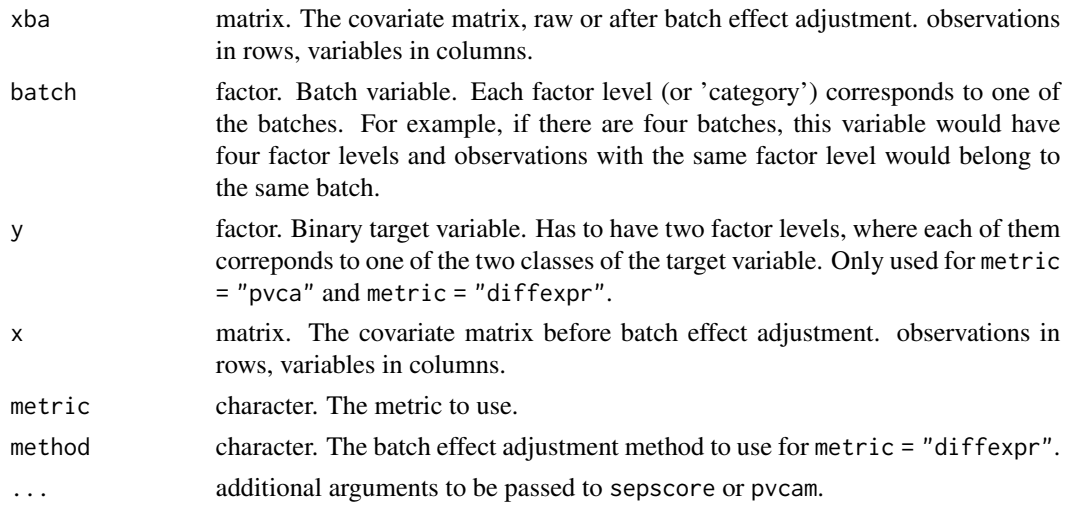

#### Value

Value of the respective metric

#### Author(s)

Roman Hornung

#### References

Boltz, S., Debreuve, E., Barlaud, M. (2009). High-dimensional statistical measure for region-ofinterest tracking. Transactions in Image Processing 18(6):1266-1283, <doi: [10.1109/TIP.2009.2015158>](https://doi.org/10.1109/TIP.2009.2015158).

Geyer, C. J., Meeden, G., D. (2005). Fuzzy and randomized confidence intervals and p-values (with discussion). Statistical Science 20(4):358-387, <doi: [10.1214/088342305000000340>](https://doi.org/10.1214/088342305000000340).

Hornung, R., Boulesteix, A.-L., Causeur, D. (2016). Combining location-and-scale batch effect adjustment with data cleaning by latent factor adjustment. BMC Bioinformatics 17:27, <doi: [10.1186/](https://doi.org/10.1186/s12859-015-0870-z) [s128590150870z>](https://doi.org/10.1186/s12859-015-0870-z).

Lazar, C., Meganck, S., Taminau, J., Steenhoff, D., Coletta, A., Molter,C., Weiss-Solís, D. Y., Duque, R., Bersini, H., Nowé, A. (2012). Batch effect removal methods for microarray gene expression data integration: a survey. Briefings in Bioinformatics 14(4):469-490, <doi: [10.1093/bib/](https://doi.org/10.1093/bib/bbs037) [bbs037>](https://doi.org/10.1093/bib/bbs037).

Lee, J. A., Dobbin, K. K., Ahn, J. (2014). Covariance adjustment for batch effect in gene expression data. Statistics in Medicine 33:2681-2695, <doi: [10.1002/sim.6157>](https://doi.org/10.1002/sim.6157).

Li, J., Bushel, P., Chu, T.-M., Wolfinger, R.D. (2009). Principal variance components analysis: Estimating batch effects in microarray gene expression data. In: Scherer, A. (ed) Batch Effects and Noise in Microarray Experiments: Sources and Solutions, John Wiley & Sons, Chichester, UK, <doi: [10.1002/9780470685983.ch12>](https://doi.org/10.1002/9780470685983.ch12).

Shabalin, A. A., Tjelmeland, H., Fan, C., Perou, C. M., Nobel, A. B. (2008). Merging two geneexpression studies via cross-platform normalization. Bioinformatics 24(9):1154-1160, <doi: [10.1093](https://doi.org/10.1093/bioinformatics/btn083)/ [bioinformatics/btn083>](https://doi.org/10.1093/bioinformatics/btn083).

#### Examples

```
data(autism)
# Random subset of 150 variables:
set.seed(1234)
Xsub <- X[,sample(1:ncol(X), size=150)]
# In cases of batches with more than 20 observations
# select 20 observations at random:
subinds <- unlist(sapply(1:length(levels(batch)), function(x) {
  indbatch <- which(batch==x)
  if(length(indbatch) > 20)
    indbatch <- sort(sample(indbatch, size=20))
  indbatch
}))
Xsub <- Xsub[subinds,]
batchsub <- batch[subinds]
ysub <- y[subinds]
Xsubadj <- ba(x=Xsub, y=ysub, batch=batchsub, method = "combat")$xadj
bametric(xba=Xsub, batch=batchsub, metric = "sep")
bametric(xba=Xsubadj, batch=batchsub, metric = "sep")
bametric(xba=Xsub, batch=batchsub, metric = "avedist")
bametric(xba=Xsubadj, batch=batchsub, metric = "avedist")
bametric(xba=Xsub, batch=batchsub, metric = "kldist")
bametric(xba=Xsubadj, batch=batchsub, metric = "kldist")
bametric(xba=Xsub, batch=batchsub, metric = "skew")
bametric(xba=Xsubadj, batch=batchsub, metric = "skew")
bametric(xba=Xsub, batch=batchsub, y=ysub, metric = "pvca")
bametric(xba=Xsubadj, batch=batchsub, y=ysub, metric = "pvca")
bametric(x=Xsub, batch=batchsub, y=ysub, metric = "diffexpr",
  method = "combat")bametric(xba=Xsubadj, x=Xsub, metric = "cor")
```
<span id="page-14-0"></span>

#### Description

See dataset [autism](#page-4-1)

<span id="page-14-1"></span>combatba *Batch effect adjustment using ComBat*

### Description

Performs batch effect adjustment using the parametric version of ComBat and additionally returns information necessary for addon batch effect adjustment with ComBat.

#### Usage

combatba(x, batch)

#### Arguments

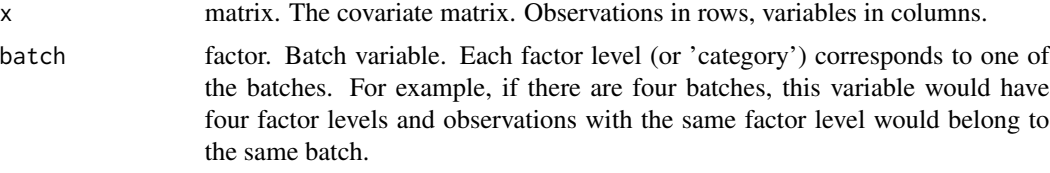

### Value

combatba returns an object of class combat. An object of class "combat" is a list containing the following components:

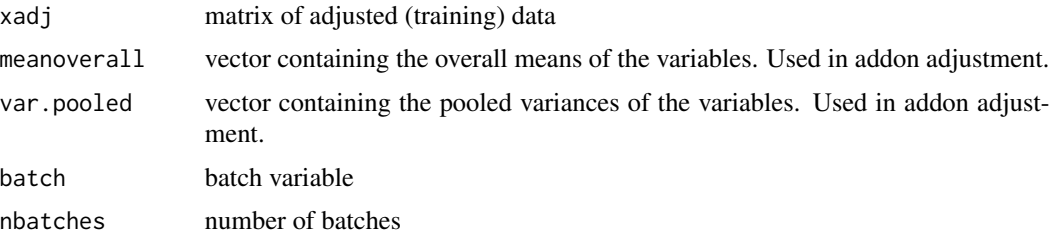

#### Note

The original ComBat-code is used in combatba: [http://www.bu.edu/jlab/wp-assets/ComBat/](http://www.bu.edu/jlab/wp-assets/ComBat/Download.html) [Download.html](http://www.bu.edu/jlab/wp-assets/ComBat/Download.html) (Access date: 2015/06/19)

#### <span id="page-15-0"></span>Author(s)

Roman Hornung

#### References

Johnson, W. E., Rabinovic, A., Li, C. (2007). Adjusting batch effects in microarray expression data using empirical bayes methods. Biostatistics 8:118-127, <doi: [10.1093/biostatistics/kxj037>](https://doi.org/10.1093/biostatistics/kxj037).

Luo, J., Schumacher, M., Scherer, A., Sanoudou, D., Megherbi, D., Davison, T., Shi, T., Tong, W., Shi, L., Hong, H., Zhao, C., Elloumi, F., Shi, W., Thomas, R., Lin, S., Tillinghast, G., Liu, G., Zhou, Y., Herman, D., Li, Y., Deng, Y., Fang, H., Bushel, P., Woods, M., Zhang, J. (2010). A comparison of batch effect removal methods for enhancement of prediction performance using maqc-ii microarray gene expression data. The Pharmacogenomics Journal 10:278-291, <doi: [10.1038/tpj.2010.57>](https://doi.org/10.1038/tpj.2010.57).

#### Examples

data(autism)

combatba(x=X, batch=batch)

combatbaaddon *Addon batch effect adjustment using ComBat*

#### **Description**

Performs addon batch effect adjustment using ComBat. Takes the output of performing [combatba](#page-14-1) on a training data set and new batch data and correspondingly adjusts the test data to better match the adjusted training data according to the ComBat model

#### Usage

combatbaaddon(params, x, batch)

#### Arguments

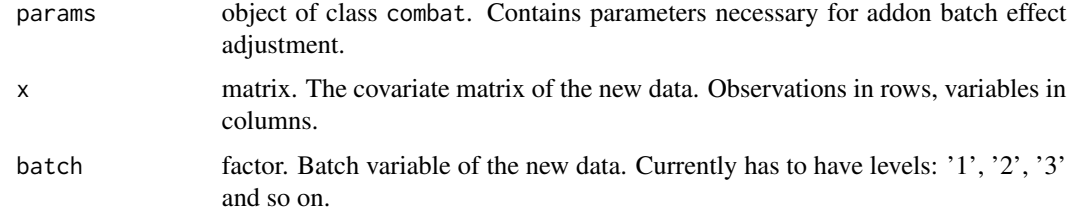

#### Value

The adjusted covariate matrix of the test data.

#### combatbaaddon 17

#### Note

The original ComBat-code is used in combatbaaddon: [http://www.bu.edu/jlab/wp-assets/](http://www.bu.edu/jlab/wp-assets/ComBat/Download.html) [ComBat/Download.html](http://www.bu.edu/jlab/wp-assets/ComBat/Download.html) (Access date: 2015/06/19)

#### Author(s)

Roman Hornung

#### References

Johnson, W. E., Rabinovic, A., Li, C. (2007). Adjusting batch effects in microarray expression data using empirical bayes methods. Biostatistics 8:118-127, <doi: [10.1093/biostatistics/kxj037>](https://doi.org/10.1093/biostatistics/kxj037).

Luo, J., Schumacher, M., Scherer, A., Sanoudou, D., Megherbi, D., Davison, T., Shi, T., Tong, W., Shi, L., Hong, H., Zhao, C., Elloumi, F., Shi, W., Thomas, R., Lin, S., Tillinghast, G., Liu, G., Zhou, Y., Herman, D., Li, Y., Deng, Y., Fang, H., Bushel, P., Woods, M., Zhang, J. (2010). A comparison of batch effect removal methods for enhancement of prediction performance using maqc-ii microarray gene expression data. The Pharmacogenomics Journal 10:278-291, <doi: [10.1038/tpj.2010.57>](https://doi.org/10.1038/tpj.2010.57).

#### Examples

```
data(autism)
trainind <- which(batch %in% c(1,2))
Xtrain <- X[trainind,]
ytrain <- y[trainind]
batchtrain <- factor(as.numeric(batch[trainind]), levels=c(1,2))
testind <- which(batch %in% c(3,4))
Xtest <- X[testind,]
ytest <- y[testind]
batchtest <- as.numeric(batch[testind])
batchtest[batchtest==3] <- 1
batchtest[batchtest==4] <- 2
batchtest <- factor(batchtest, levels=c(1,2))
```

```
params <- combatba(x=Xtrain, batch=batchtrain)
```

```
Xtestaddon <- combatbaaddon(params, x=Xtest, batch=batchtest)
```
<span id="page-17-1"></span><span id="page-17-0"></span>

#### Description

For each variable Pearson's correlation of the values before and after batch effect adjustment is calculated. Then the mean is taken over all these correlations.

#### Usage

corba(xba, x)

#### Arguments

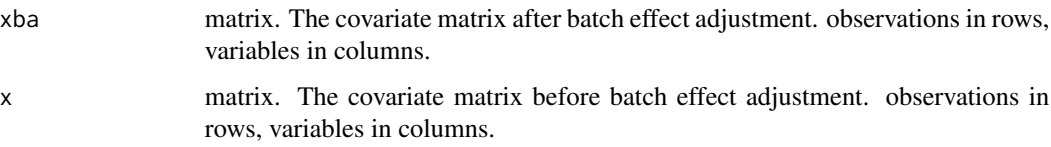

#### Value

Value of the metric

#### Author(s)

Roman Hornung

#### References

Lazar, C., Meganck, S., Taminau, J., Steenhoff, D., Coletta, A., Molter,C., Weiss-Solís, D. Y., Duque, R., Bersini, H., Nowé, A. (2012). Batch effect removal methods for microarray gene expression data integration: a survey. Briefings in Bioinformatics 14(4):469-490, <doi: [10.1093/bib/](https://doi.org/10.1093/bib/bbs037) [bbs037>](https://doi.org/10.1093/bib/bbs037).

#### Examples

```
data(autism)
params <- ba(x=X, y=y, batch=batch, method = "combat")
Xadj <- params$xadj
corba(xba=Xadj, x=X)
```
<span id="page-18-1"></span><span id="page-18-0"></span>diffexprm *Measure for performance of differential expression analysis (after batch effect adjustment)*

#### **Description**

This metric is similar to the idea presented in Lazar et al (2012) which consists in comparing the list of the most differentially expressed genes obtained using a batch effect adjusted dataset to the list obtained using an independent dataset. For each batch the following is done by diffexprm: 1) the respective batch is left out and batch effect adjustment is performed using the remaining batches; 2) differential expression analysis is performed once using the left-out batch and once using the remaining batch-effect adjusted data; 3) the overlap between the two lists of genes found differentially expressed in the two subsets is measured. See below for further details.

#### Usage

```
diffexprm(x, batch, y, method = c("fabatch", "combat", "sva",
  "meancenter", "standardize", "ratioa", "ratiog", "none"))
```
#### Arguments

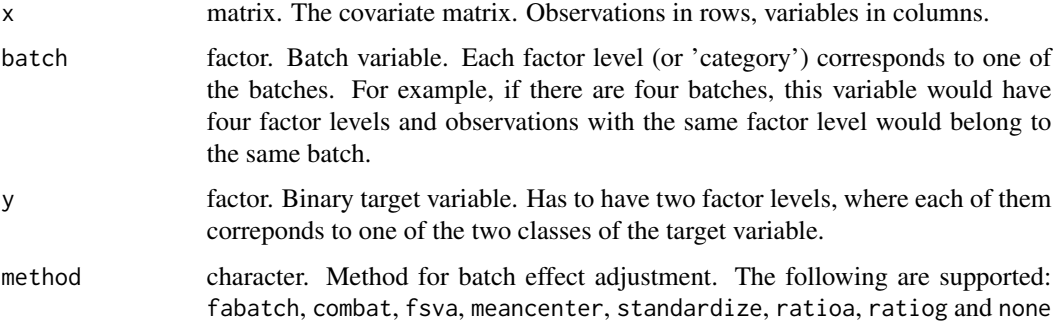

#### Details

The following procedure is performed: 1) For each batch j leave this batch out and perform batch effect adjustment on the rest of the dataset. Derive two lists of the 5 percent of variables which are most differentially expressed (see next paragraph): one using the batch effect adjusted dataset where batch j was left out - and one using the data from batch j. Calculate the number of variables appearing in both lists and divide this number by the common length of the lists. 2) Calculate a weighted average of the values obtained in 1) with weights proportional to the number of observations in the corresponding left-out batches.

Differential expression is measured as follows. For each variable a randomized p-value out of the Whitney-Wilcoxon rank sum test is drawn, see Geyer and Meeden (2005) for details. Then those 5 percent variables are considered differentially expressed, which are associated with the smallest p-values.

20 diffexprm

#### Value

Value of the metric

#### Note

The larger the values of this metric, the better.

#### Author(s)

Roman Hornung

#### References

Hornung, R., Boulesteix, A.-L., Causeur, D. (2016). Combining location-and-scale batch effect adjustment with data cleaning by latent factor adjustment. BMC Bioinformatics 17:27, <doi: [10.1186/](https://doi.org/10.1186/s12859-015-0870-z) [s128590150870z>](https://doi.org/10.1186/s12859-015-0870-z).

Lazar, C., Meganck, S., Taminau, J., Steenhoff, D., Coletta, A., Molter,C., Weiss-Solís, D. Y., Duque, R., Bersini, H., Nowé, A. (2012). Batch effect removal methods for microarray gene expression data integration: a survey. Briefings in Bioinformatics 14(4):469-490, <doi: [10.1093/bib/](https://doi.org/10.1093/bib/bbs037) [bbs037>](https://doi.org/10.1093/bib/bbs037).

Geyer, C. J., Meeden, G., D. (2005). Fuzzy and randomized confidence intervals and p-values (with discussion). Statistical Science 20(4):358-387, <doi: [10.1214/088342305000000340>](https://doi.org/10.1214/088342305000000340).

#### Examples

```
data(autism)
# Random subset of 150 variables:
set.seed(1234)
Xsub <- X[,sample(1:ncol(X), size=150)]
# In cases of batches with more than 20 observations
# select 20 observations at random:
subinds <- unlist(sapply(1:length(levels(batch)), function(x) {
 indbatch <- which(batch==x)
 if(length(indbatch) > 20)
    indbatch <- sort(sample(indbatch, size=20))
 indbatch
}))
Xsub <- Xsub[subinds,]
batchsub <- batch[subinds]
ysub <- y[subinds]
```

```
diffexprm(x=Xsub, batch=batchsub, y=ysub, method = "ratiog")
diffexprm(x=Xsub, batch=batchsub, y=ysub, method = "none")
```
<span id="page-20-1"></span><span id="page-20-0"></span>

#### Description

Performs batch effect adjustment using the FAbatch-method described in Hornung et al. (2016) and additionally returns information necessary for addon batch effect adjustment with FAbatch.

#### Usage

```
fabatch(x, y, batch, nbf = NULL, miner = 1e-06,probcrossbatch = TRUE, maxiter = 100, maxnbf = 12)
```
#### Arguments

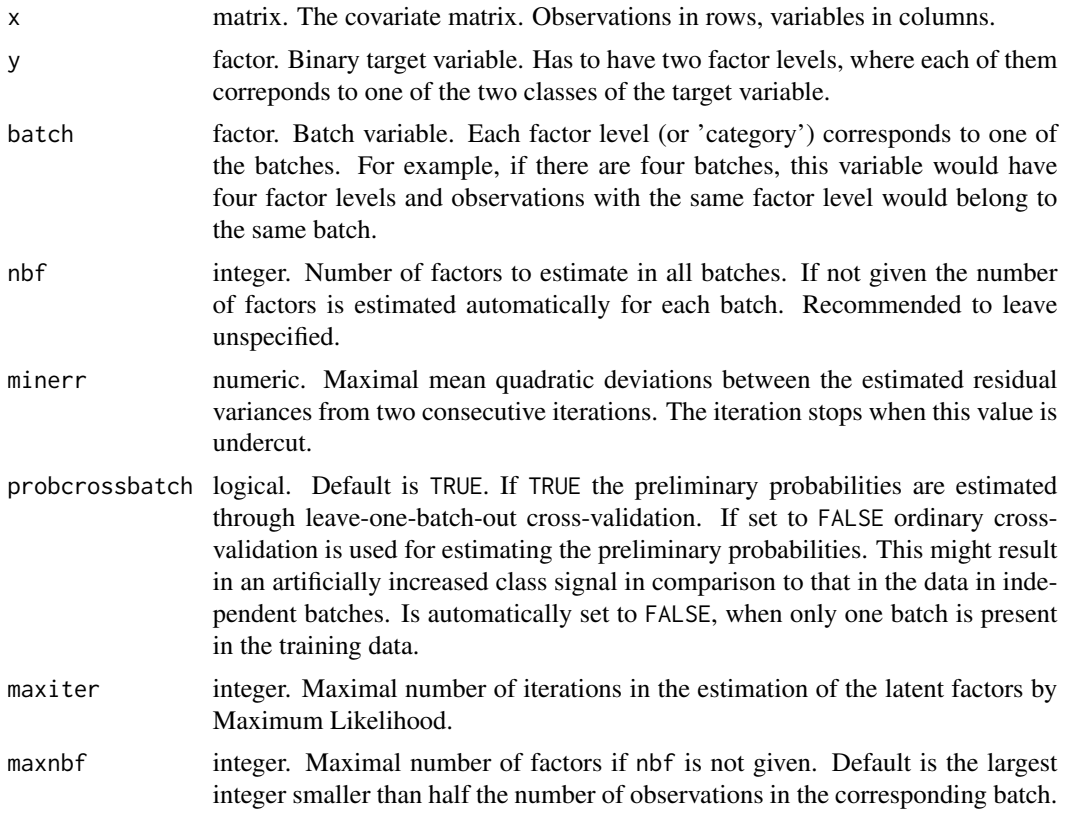

#### Value

fabatch returns an object of class fabatch. An object of class "fabatch" is a list containing the following components:

xadj matrix of adjusted (training) data

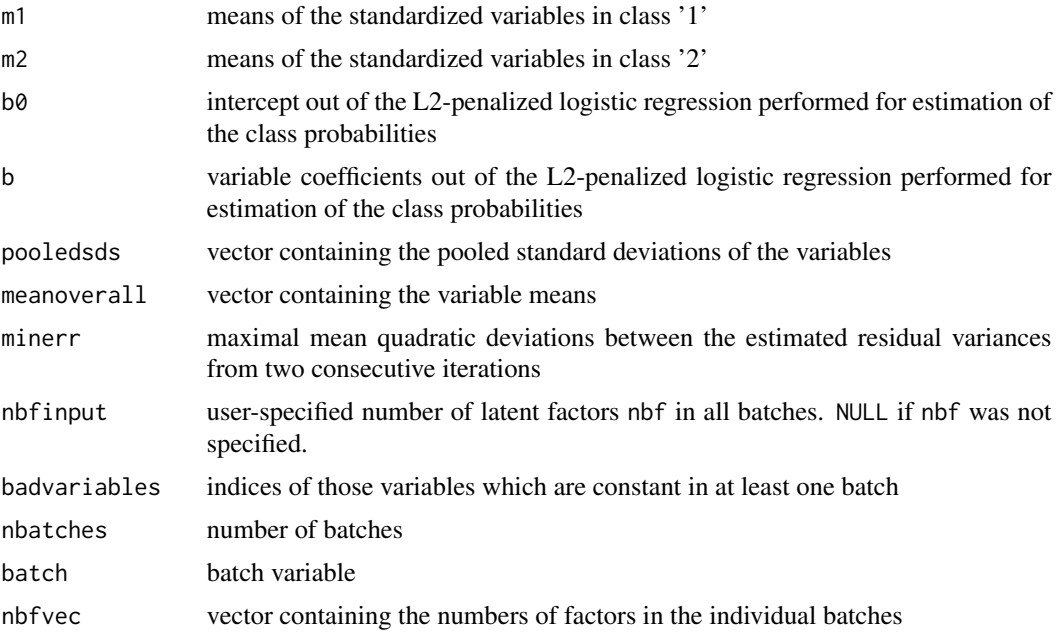

#### Author(s)

Roman Hornung

#### References

Hornung, R., Boulesteix, A.-L., Causeur, D. (2016). Combining location-and-scale batch effect adjustment with data cleaning by latent factor adjustment. BMC Bioinformatics 17:27, <doi: [10.1186/](https://doi.org/10.1186/s12859-015-0870-z) [s128590150870z>](https://doi.org/10.1186/s12859-015-0870-z).

#### Examples

```
data(autism)
# Random subset of 150 variables:
set.seed(1234)
Xsub <- X[,sample(1:ncol(X), size=150)]
# In cases of batches with more than 20 observations
# select 20 observations at random:
subinds <- unlist(sapply(1:length(levels(batch)), function(x) {
  indbatch <- which(batch==x)
  if(length(indbatch) > 20)
    indbatch <- sort(sample(indbatch, size=20))
  indbatch
}))
Xsub <- Xsub[subinds,]
batchsub <- batch[subinds]
ysub <- y[subinds]
```
<span id="page-22-0"></span>fabatch(x=Xsub, y=ysub, batch=batchsub)

fabatchaddon *Addon batch effect adjustment using FAbatch*

#### **Description**

Performs addon batch effect adjustment using FAbatch. Takes the output of performing [fabatch](#page-20-1) on a training data set and new batch data and correspondingly adjusts the test data to better match the adjusted training data according to the FAbatch model.

#### Usage

fabatchaddon(params, x, batch)

#### Arguments

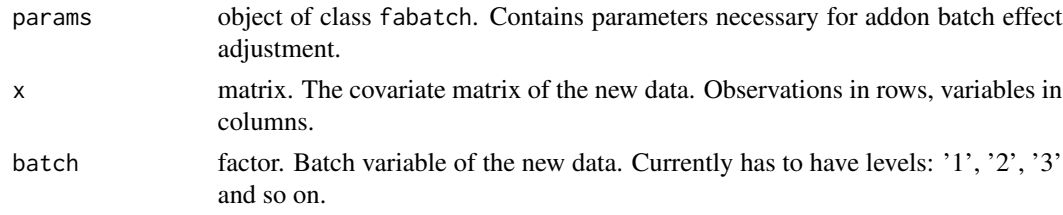

#### Value

The adjusted covariate matrix of the test data.

#### Note

It is not recommended to perform FAbatch in cross-study prediction settings, because it has been observed to (strongly) impair prediction performance. Given a not too small test set, the following methods are recommended (Hornung et al., 2016b): [combatba](#page-14-1), [meancenter](#page-25-1), [ratioa](#page-34-1), [ratiog](#page-37-1).

#### Author(s)

Roman Hornung

#### References

Hornung, R., Boulesteix, A.-L., Causeur, D. (2016). Combining location-and-scale batch effect adjustment with data cleaning by latent factor adjustment. BMC Bioinformatics 17:27, <doi: [10.1186/](https://doi.org/10.1186/s12859-015-0870-z) [s128590150870z>](https://doi.org/10.1186/s12859-015-0870-z).

Hornung, R., Causeur, D., Bernau, C., Boulesteix, A.-L. (2017). Improving cross-study prediction through addon batch effect adjustment and addon normalization. Bioinformatics 33(3):397–404, <doi: [10.1093/bioinformatics/btw650>](https://doi.org/10.1093/bioinformatics/btw650).

#### Examples

```
data(autism)
# Random subset of 150 variables:
set.seed(1234)
Xsub <- X[,sample(1:ncol(X), size=150)]
# In cases of batches with more than 20 observations
# select 20 observations at random:
subinds <- unlist(sapply(1:length(levels(batch)), function(x) {
  indbatch <- which(batch==x)
  if(length(indbatch) > 20)
    indbatch <- sort(sample(indbatch, size=20))
  indbatch
}))
Xsub <- Xsub[subinds,]
batchsub <- batch[subinds]
ysub <- y[subinds]
trainind <- which(batchsub %in% c(1,2))
Xsubtrain <- Xsub[trainind,]
ysubtrain <- ysub[trainind]
batchsubtrain <- factor(as.numeric(batchsub[trainind]), levels=c(1,2))
testind <- which(batchsub %in% c(3,4))
Xsubtest <- Xsub[testind,]
ysubtest <- ysub[testind]
batchsubtest <- as.numeric(batchsub[testind])
batchsubtest[batchsubtest==3] <- 1
batchsubtest[batchsubtest==4] <- 2
batchsubtest <- factor(batchsubtest, levels=c(1,2))
params <- fabatch(x=Xsubtrain, y=ysubtrain, batch=batchsubtrain)
Xsubtestaddon <- fabatchaddon(params, x=Xsubtest,
  batch=batchsubtest)
```
<span id="page-23-1"></span>kldist *Kullback-Leibler divergence between density of within and between batch pairwise distances*

<span id="page-23-0"></span>

#### kldist 25

#### Description

This metric estimates the Kullback-Leibler divergences between the distributions of the within and that of the between batch euclidian distances of pairs of observations. These distributions should be similar in the abscence of stronger batch effects.

#### Usage

kldist(xba, batch)

#### Arguments

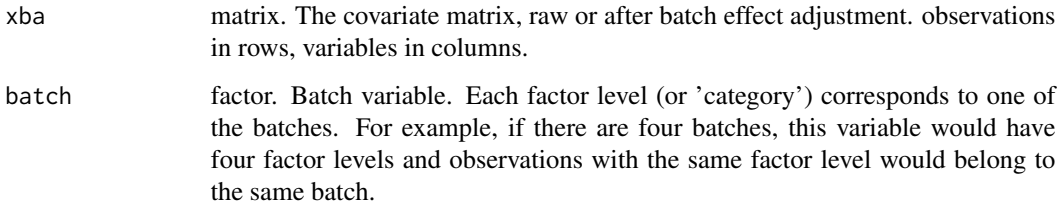

#### Details

For two batches j and  $j^*$  (see next paragraph for the case with more batches): 1) the distances between all pairs of observations in batch j - denoted as {dist\_j} - and the distances between all such pairs in batch j\* - denoted as  $\{dist_i\}$  - are calculated; 2) for each observation in j the distances to all observations in j\* are calculated, resulting in  $n_i$  x  $n_i$ <sup>\*</sup> distances denoted as {dist\_jj\*}; calculate the Kullback-Leibler divergence between the densities of  $\{dist_i\}$  and  $\{dist_i\}$  and that between the densities of {dist\_j\*} and {dist\_jj\*} - using the k-nearest neighbours based method by Boltz et al  $(2009)$  with k=5; 3) take the weighted mean of the values of these two divergences with weights proportional to  $n_i$  and  $n_i^*$ .

For more than two batches: 1) for all possible pairs of batches: calculate the metric as described above; 2) calculate the weighted average of the values in 1) with weights proportional to the sum of the sample sizes in the two respective batches.

The variables are standardized before the calculation to make the metric independent of scale.

#### Value

Value of the metric

#### Note

The smaller the values of this metric, the better.

#### Author(s)

Roman Hornung

#### <span id="page-25-0"></span>References

Lee, J. A., Dobbin, K. K., Ahn, J. (2014). Covariance adjustment for batch effect in gene expression data. Statistics in Medicine 33:2681-2695, <doi: [10.1002/sim.6157>](https://doi.org/10.1002/sim.6157).

Boltz, S., Debreuve, E., Barlaud, M. (2009). High-dimensional statistical measure for region-ofinterest tracking. Transactions in Image Processing 18(6):1266-1283, <doi: [10.1109/TIP.2009.2015158>](https://doi.org/10.1109/TIP.2009.2015158).

Hornung, R., Boulesteix, A.-L., Causeur, D. (2016). Combining location-and-scale batch effect adjustment with data cleaning by latent factor adjustment. BMC Bioinformatics 17:27, <doi: [10.1186/](https://doi.org/10.1186/s12859-015-0870-z) [s128590150870z>](https://doi.org/10.1186/s12859-015-0870-z).

#### Examples

data(autism)

kldist(xba=X, batch=batch)

<span id="page-25-1"></span>meancenter *Batch effect adjustment by mean-centering*

#### Description

Performs batch effect adjustment by centering the variables within batches to have zero mean.

#### Usage

meancenter(x, batch)

#### Arguments

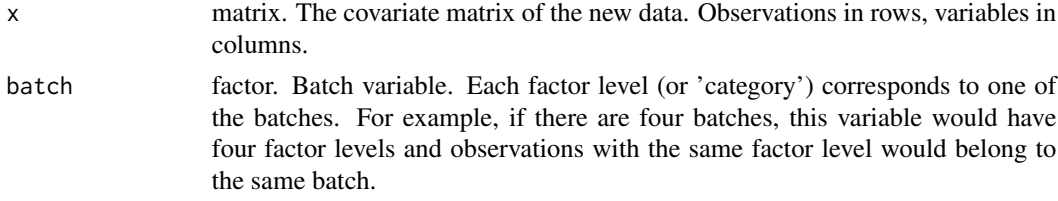

#### Value

meancenter returns an object of class meancenter. An object of class "meancenter" is a list containing the following components:

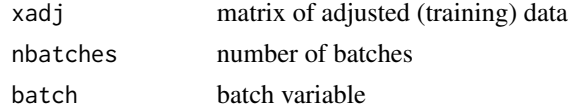

#### Author(s)

Roman Hornung

#### <span id="page-26-0"></span>meancenteraddon 27

#### Examples

data(autism)

params <- meancenter(x=X, batch=batch)

meancenteraddon *Addon batch effect adjustment for mean-centering*

#### Description

Performs addon batch effect adjustment for mean-centering: 1) takes the output of [meancenter](#page-25-1) applied to a training data set together with new batch data; 2) checks whether the training data was also adjusted using mean-centering and whether the same number of variables is present in training and new data; 3) performs mean-centering on the new batch data.

#### Usage

meancenteraddon(params, x, batch)

#### Arguments

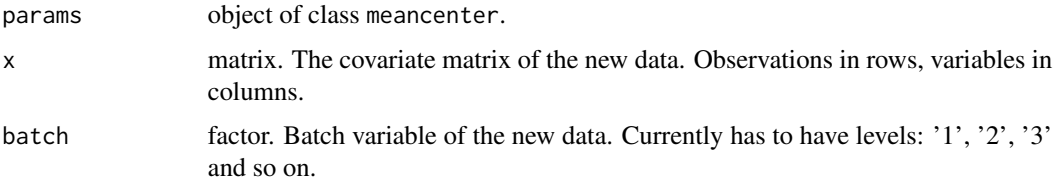

#### Value

The adjusted covariate matrix of the test data.

#### **Note**

Because mean-centering is performed "batch by batch" the "addon procedure" for mean-centering consists of plain mean-centering on the new test batches.

#### Author(s)

Roman Hornung

#### References

Hornung, R., Boulesteix, A.-L., Causeur, D. (2016). Combining location-and-scale batch effect adjustment with data cleaning by latent factor adjustment. BMC Bioinformatics 17:27, <doi: [10.1186/](https://doi.org/10.1186/s12859-015-0870-z) [s128590150870z>](https://doi.org/10.1186/s12859-015-0870-z).

#### Examples

```
data(autism)
trainind <- which(batch %in% c(1,2))
Xtrain <- X[trainind,]
ytrain <- y[trainind]
batchtrain <- factor(as.numeric(batch[trainind]), levels=c(1,2))
testind \leq which(batch %in% c(3,4))
Xtest <- X[testind,]
ytest <- y[testind]
batchtest <- as.numeric(batch[testind])
batchtest[batchtest==3] <- 1
batchtest[batchtest==4] <- 2
batchtest <- factor(batchtest, levels=c(1,2))
params <- meancenter(x=Xtrain, batch=batchtrain)
Xtestaddon <- meancenteraddon(params=params, x=Xtest, batch=batchtest)
```
<span id="page-27-1"></span>

#### noba *No batch effect adjustment*

#### Description

This function is merely included for consistency. It returns the raw dataset not adjusted for batch effects.

#### Usage

```
noba(x, batch)
```
#### Arguments

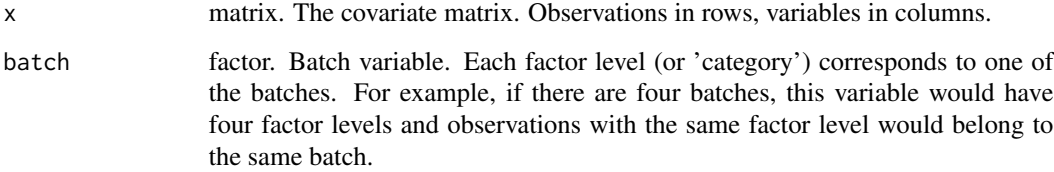

<span id="page-27-0"></span>

#### <span id="page-28-0"></span>nobaaddon 29

#### Value

noba returns an object of class noba. An object of class "noba" is a list containing the following components:

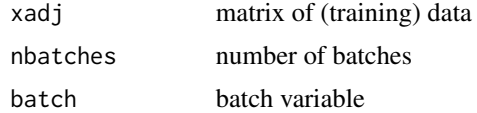

#### Author(s)

Roman Hornung

#### Examples

```
data(autism)
```
Xadj <- noba(x=X, batch=batch)\$adj

```
all(as.vector(Xadj)==as.vector(X))
```
nobaaddon *No addon batch effect adjustment*

#### Description

This function is merely included for consistency. It does the following: 1) takes the output of [noba](#page-27-1) applied to a training data set together with new batch data; 2) checks whether the training data has also not been adjusted using a batch effect adjustment method and whether the same number of variables is present in training and new data; 3) returns the new batch data not adjusted for batch effects.

#### Usage

nobaaddon(params, x, batch)

#### Arguments

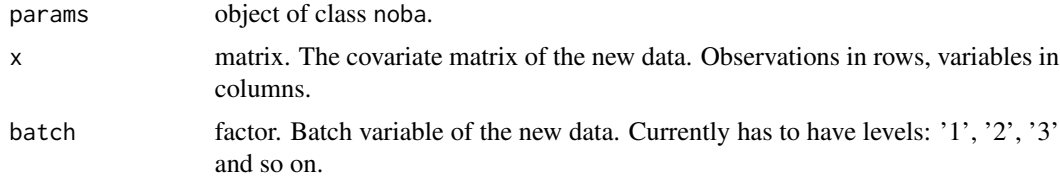

#### Value

The unadjusted covariate matrix x of the test data.

#### <span id="page-29-0"></span>Note

It is not recommended to perform no addon batch effect adjustment in cross-study prediction settings. Given a not too small test set, the following methods are recommended (Hornung et al., 2016): [combatba](#page-14-1), [meancenter](#page-25-1), [ratioa](#page-34-1), [ratiog](#page-37-1).

#### Author(s)

Roman Hornung

#### References

Hornung, R., Causeur, D., Bernau, C., Boulesteix, A.-L. (2017). Improving cross-study prediction through addon batch effect adjustment and addon normalization. Bioinformatics 33(3):397–404, <doi: [10.1093/bioinformatics/btw650>](https://doi.org/10.1093/bioinformatics/btw650).

#### Examples

```
data(autism)
trainind \leq which(batch %in% c(1,2))
Xtrain <- X[trainind,]
ytrain <- y[trainind]
batchtrain <- factor(as.numeric(batch[trainind]), levels=c(1,2))
testind \leq which(batch %in% c(3,4))
Xtest <- X[testind,]
ytest <- y[testind]
batchtest <- as.numeric(batch[testind])
batchtest[batchtest==3] <- 1
batchtest[batchtest==4] <- 2
batchtest <- factor(batchtest, levels=c(1,2))
params <- noba(x=Xtrain, batch=batchtrain)
Xtestaddon <- nobaaddon(params=params, x=Xtest, batch=batchtest)
all(as.vector(Xtestaddon)==as.vector(Xtest))
```
pcplot *Visualization of batch effects using Principal Component Analysis*

#### pcplot 31

#### Description

This function performs principal component analysis on the covariate matrix and plots the first two principal components against each other. Different batches are distinguished by different colors and (optionally) the two classes of the target variable by different plot symbols.

#### Usage

```
pcplot(x, batch, y, alpha = 0.35, ...)
```
#### Arguments

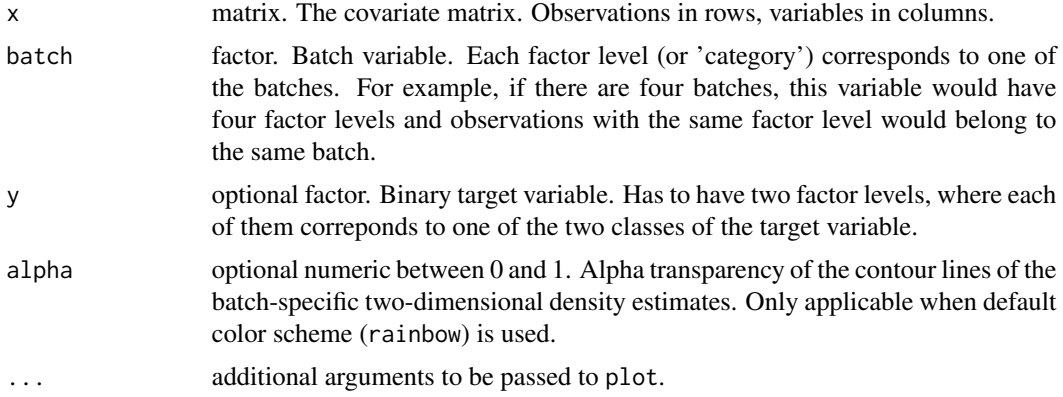

#### Details

For the data corresponding to each batch a two-dimensional kernel density estimate is obtained using the function kde2d() from the MASS-package. These estimates are depicted through contour lines (using contour).

#### Value

NULL

#### Author(s)

Roman Hornung

#### Examples

```
data(autism)
```

```
par(mfrow=c(1,3))
pcplot(x=X, batch=batch, y=y, alpha=0.25, main="alpha = 0.25")
pcplot(x=X, batch=batch, y=y, alpha=0.75, main="alpha = 0.75")
pcplot(x=X, batch=batch, y=y, col=1:length(unique(batch)),
 main="col = 1:length(unique(batch))")
par(mfrow=c(1,1))
```
<span id="page-31-0"></span>32 pvcam

<span id="page-31-1"></span>pvcam *Proportion of variation induced by class signal estimated by Principal Variance Component Analysis*

#### Description

Principal Variance Component Analysis (PVCA) (Li et al, 2009) allows the estimation of the contribution of several sources of variability. pvcam uses it to estimate the proportion of variance in the data explained by the class signal. See below for a more detailed explanation of what the function does.

#### Usage

 $pvcam(xba, batch, y, threshold = 0.6)$ 

#### Arguments

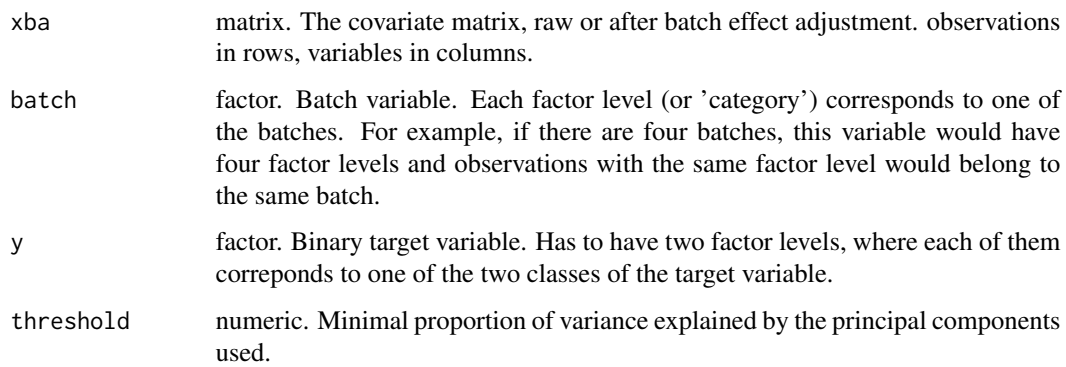

#### Details

In PVCA, first principal component analysis is performed on the n x n covariance matrix between the observations. Then, using a random effects model the principal components are regressed on arbitrary factors of variability, such as "batch" and "(phenotype) class". Ultimately, estimated proportions of variance induced by each factor and that of the residual variance are obtained. In pvcam the factors included into the model are: "batch", "class" and the interaction of these two into. The metric calculated by pvcam is the proportion of variance explained by "class".

pvcam uses a slightly altered version of the function pvcaBatchAssess() from the Bioconductor package pvca. The latter was altered to take the covariate data as a matrix instead of as an object of class ExpressionSet.

#### Value

Value of the metric

#### <span id="page-32-0"></span>qunormaddon 33

#### Note

Higher values of this metric indicate a better preservation or exposure, respectively, of the biological signal of interest.

#### Author(s)

Roman Hornung

#### References

Li, J., Bushel, P., Chu, T.-M., Wolfinger, R.D. (2009). Principal variance components analysis: Estimating batch effects in microarray gene expression data. In: Scherer, A. (ed) Batch Effects and Noise in Microarray Experiments: Sources and Solutions, John Wiley & Sons, Chichester, UK, <doi: [10.1002/9780470685983.ch12>](https://doi.org/10.1002/9780470685983.ch12).

#### Examples

```
data(autism)
```

```
Xadj <- ba(x=X, y=y, batch=batch, method = "combat")$xadj
```

```
pvcam(xba = X, batch = batch, y = y)pvcam(xba = Xadj, batch = batch, y = y)
```
<span id="page-32-1"></span>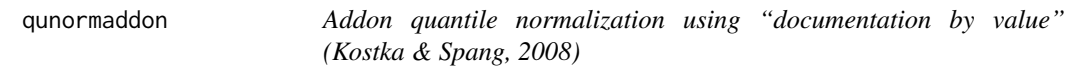

#### Description

Performs addon quantile normalization by using documentation by value (Kostka & Spang, 2008).

#### Usage

```
qunormaddon(params, x)
```
#### Arguments

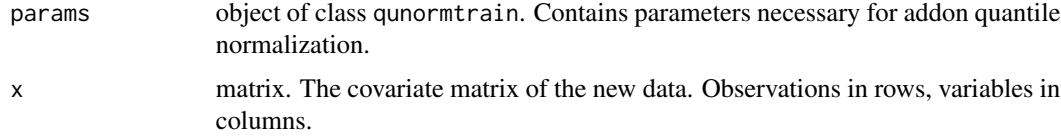

#### Details

This function uses code from the off-CRAN package docval, version 1.0.

#### <span id="page-33-0"></span>Value

The covariate matrix of the test data after addon quantile normalization. Observations in rows, variables in columns.

#### Author(s)

Roman Hornung

#### References

Kostka, D., Spang, R. (2008). Microarray based diagnosis profits from better documentation of gene expression signatures. PLoS Computational Biology 4(2):e22, <doi: [10.1371/journal.pcbi.0040022>](https://doi.org/10.1371/journal.pcbi.0040022).

#### Examples

```
data(autism)
Xtrain <- X[batch==1,]
Xtest <- X[batch==2,]
params <- qunormtrain(x=Xtrain)
Xtrainnorm <- params$xnorm
Xtestaddonnorm <- qunormaddon(params, x=Xtest)
```
<span id="page-33-1"></span>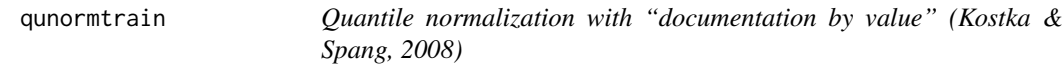

#### Description

Performs quantile normalization for a covariate matrix and returns the normalized dataset together with information necessary for addon quantile normalization (Kostka & Spang, 2008) using [qunormaddon](#page-32-1).

#### Usage

```
qunormtrain(x)
```
#### Arguments

x matrix. The covariate matrix. observations in rows, variables in columns.

#### Details

This function uses code from the off-CRAN package docval, version 1.0.

#### <span id="page-34-0"></span>ratioa 35

#### Value

qunormtrain returns an object of class qunormtrain. An object of class "qunormtrain" is a list containing the following components:

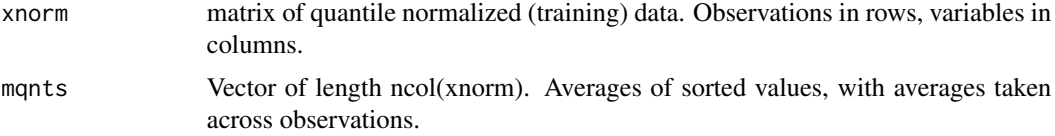

#### Author(s)

Roman Hornung

#### References

Kostka, D., Spang, R. (2008). Microarray based diagnosis profits from better documentation of gene expression signatures. PLoS Computational Biology 4(2):e22, <doi: [10.1371/journal.pcbi.0040022>](https://doi.org/10.1371/journal.pcbi.0040022).

#### Examples

data(autism) Xtrain <- X[batch==1,]

params <- qunormtrain(x=Xtrain)

Xtrainnorm <- params\$xnorm

<span id="page-34-1"></span>ratioa *Batch effect adjustment using Ratio-A*

#### Description

Performs batch effect adjustment using Ratio-A. Here, the variable values are divided by the batchspecific arithmetic mean of the corresponding variable.

#### Usage

```
ratioa(x, batch)
```
#### Arguments

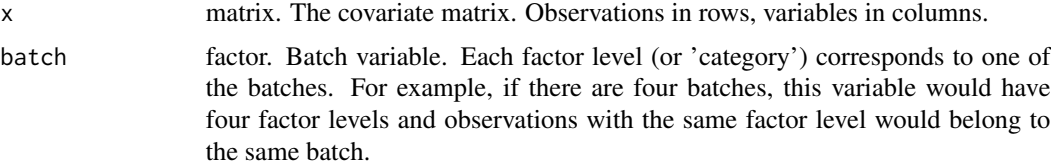

#### Value

ratioa returns an object of class ratioa. An object of class "ratioa" is a list containing the following components:

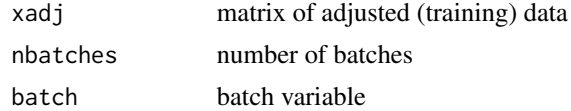

#### Author(s)

Roman Hornung

#### References

Luo, J., Schumacher, M., Scherer, A., Sanoudou, D., Megherbi, D., Davison, T., Shi, T., Tong, W., Shi, L., Hong, H., Zhao, C., Elloumi, F., Shi, W., Thomas, R., Lin, S., Tillinghast, G., Liu, G., Zhou, Y., Herman, D., Li, Y., Deng, Y., Fang, H., Bushel, P., Woods, M., Zhang, J. (2010). A comparison of batch effect removal methods for enhancement of prediction performance using maqc-ii microarray gene expression data. The Pharmacogenomics Journal 10:278-291, <doi: [10.1038/tpj.2010.57>](https://doi.org/10.1038/tpj.2010.57).

#### Examples

data(autism)

params <- ratioa(x=X, batch=batch)

ratioaaddon *Addon batch effect adjustment for Ratio-A*

#### Description

Performs addon batch effect adjustment for Ratio-A: 1) takes the output of [ratioa](#page-34-1) applied to a training data set together with new batch data; 2) checks whether the training data was also adjusted using Ratio-A and whether the same number of variables is present in training and new data; 3) performs Ratio-A on the new batch data.

#### Usage

```
ratioaaddon(params, x, batch)
```
#### Arguments

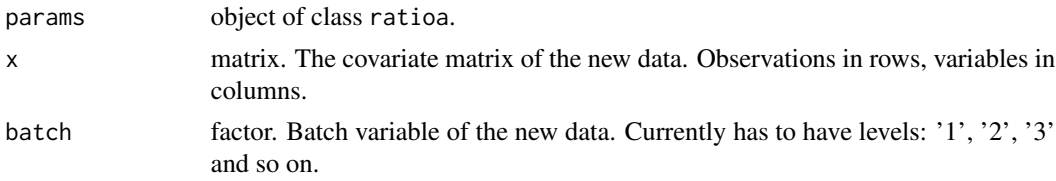

<span id="page-35-0"></span>

#### ratioaaddon 37

#### Value

The adjusted covariate matrix of the test data.

#### **Note**

Because Ratio-A is performed "batch by batch" the "addon procedure" for Ratio-A consists of plain Ratio-A on the new test batches.

#### Author(s)

Roman Hornung

#### References

Luo, J., Schumacher, M., Scherer, A., Sanoudou, D., Megherbi, D., Davison, T., Shi, T., Tong, W., Shi, L., Hong, H., Zhao, C., Elloumi, F., Shi, W., Thomas, R., Lin, S., Tillinghast, G., Liu, G., Zhou, Y., Herman, D., Li, Y., Deng, Y., Fang, H., Bushel, P., Woods, M., Zhang, J. (2010). A comparison of batch effect removal methods for enhancement of prediction performance using maqc-ii microarray gene expression data. The Pharmacogenomics Journal 10:278-291, <doi: [10.1038/tpj.2010.57>](https://doi.org/10.1038/tpj.2010.57).

Hornung, R., Boulesteix, A.-L., Causeur, D. (2016). Combining location-and-scale batch effect adjustment with data cleaning by latent factor adjustment. BMC Bioinformatics 17:27, <doi: [10.1186/](https://doi.org/10.1186/s12859-015-0870-z) [s128590150870z>](https://doi.org/10.1186/s12859-015-0870-z).

#### Examples

```
data(autism)
trainind \leq which(batch %in% c(1,2))
Xtrain <- X[trainind,]
ytrain <- y[trainind]
batchtrain <- factor(as.numeric(batch[trainind]), levels=c(1,2))
testind \leq which(batch %in% c(3,4))
Xtest <- X[testind,]
ytest <- y[testind]
batchtest <- as.numeric(batch[testind])
batchtest[batchtest==3] <- 1
batchtest[batchtest==4] <- 2
batchtest <- factor(batchtest, levels=c(1,2))
params <- ratioa(x=Xtrain, batch=batchtrain)
Xtestaddon <- ratioaaddon(params=params, x=Xtest, batch=batchtest)
```
#### <span id="page-37-1"></span><span id="page-37-0"></span>Description

Performs batch effect adjustment using Ratio-G. Here, the variable values are divided by the batchspecific geometric mean of the corresponding variable.

#### Usage

ratiog(x, batch)

#### Arguments

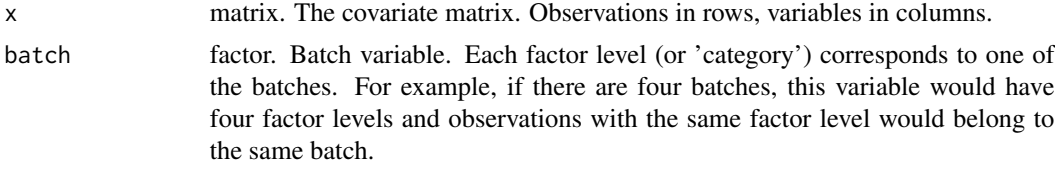

#### Value

ratiog returns an object of class ratiog. An object of class "ratiog" is a list containing the following components:

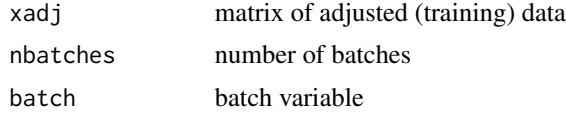

#### Author(s)

Roman Hornung

#### References

Luo, J., Schumacher, M., Scherer, A., Sanoudou, D., Megherbi, D., Davison, T., Shi, T., Tong, W., Shi, L., Hong, H., Zhao, C., Elloumi, F., Shi, W., Thomas, R., Lin, S., Tillinghast, G., Liu, G., Zhou, Y., Herman, D., Li, Y., Deng, Y., Fang, H., Bushel, P., Woods, M., Zhang, J. (2010). A comparison of batch effect removal methods for enhancement of prediction performance using maqc-ii microarray gene expression data. The Pharmacogenomics Journal 10:278-291, <doi: [10.1038/tpj.2010.57>](https://doi.org/10.1038/tpj.2010.57).

#### Examples

data(autism)

params <- ratiog(x=X, batch=batch)

<span id="page-38-0"></span>

#### Description

Performs addon batch effect adjustment for Ratio-G: 1) takes the output of [ratiog](#page-37-1) applied to a training data set together with new batch data; 2) checks whether the training data was also adjusted using Ratio-G and whether the same number of variables is present in training and new data; 3) performs Ratio-G on the new batch data.

#### Usage

ratiogaddon(params, x, batch)

#### Arguments

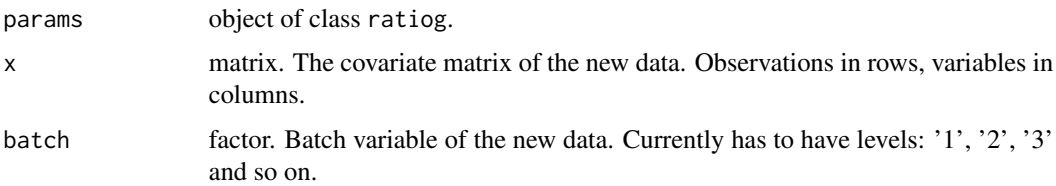

#### Value

The adjusted covariate matrix of the test data.

#### Note

Because Ratio-G is performed "batch by batch" the "addon procedure" for Ratio-G consists of plain Ratio-G on the new test batches.

#### Author(s)

Roman Hornung

#### References

Luo, J., Schumacher, M., Scherer, A., Sanoudou, D., Megherbi, D., Davison, T., Shi, T., Tong, W., Shi, L., Hong, H., Zhao, C., Elloumi, F., Shi, W., Thomas, R., Lin, S., Tillinghast, G., Liu, G., Zhou, Y., Herman, D., Li, Y., Deng, Y., Fang, H., Bushel, P., Woods, M., Zhang, J. (2010). A comparison of batch effect removal methods for enhancement of prediction performance using maqc-ii microarray gene expression data. The Pharmacogenomics Journal 10:278-291, <doi: [10.1038/tpj.2010.57>](https://doi.org/10.1038/tpj.2010.57).

Hornung, R., Boulesteix, A.-L., Causeur, D. (2016). Combining location-and-scale batch effect adjustment with data cleaning by latent factor adjustment. BMC Bioinformatics 17:27, <doi: [10.1186/](https://doi.org/10.1186/s12859-015-0870-z) [s128590150870z>](https://doi.org/10.1186/s12859-015-0870-z).

#### Examples

```
data(autism)
trainind <- which(batch %in% c(1,2))
Xtrain <- X[trainind,]
ytrain <- y[trainind]
batchtrain <- factor(as.numeric(batch[trainind]), levels=c(1,2))
testind \leq which(batch %in% c(3,4))
Xtest <- X[testind,]
ytest <- y[testind]
batchtest <- as.numeric(batch[testind])
batchtest[batchtest==3] <- 1
batchtest[batchtest==4] <- 2
batchtest <- factor(batchtest, levels=c(1,2))
params <- ratiog(x=Xtrain, batch=batchtrain)
Xtestaddon <- ratiogaddon(params=params, x=Xtest, batch=batchtest)
```
<span id="page-39-1"></span>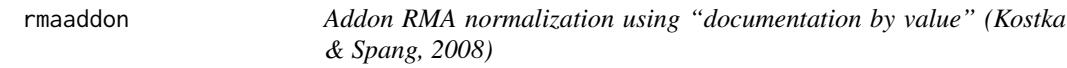

#### Description

Performs RMA with addon quantile normalization by using documentation by value (Kostka & Spang, 2008).

#### Usage

rmaaddon(params, affybatchtest)

#### Arguments

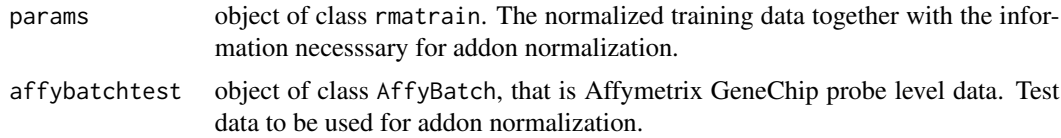

#### Details

This function uses code from the off-CRAN package docval, version 1.0.

<span id="page-39-0"></span>

#### rmaaddon 41

#### Value

The covariate matrix of the test data after addon normalization. Observations in rows, variables in columns.

#### Author(s)

Roman Hornung

#### References

Kostka, D., Spang, R. (2008). Microarray based diagnosis profits from better documentation of gene expression signatures. PLoS Computational Biology 4(2):e22, <doi: [10.1371/journal.pcbi.0040022>](https://doi.org/10.1371/journal.pcbi.0040022).

#### Examples

```
## Not run:
# Read in example data from ArrayExpress-webpage:
library("ArrayExpress")
expFiles <- getAE("E-GEOD-62837", path = tempdir(), type = "raw")
rawfiles <- file.path(tempdir(), expFiles$rawFiles)
library("affy")
# Training data:
affybatchtrain <- ReadAffy(filenames=rawfiles[1:3])
# Test data:
affybatchtest <- ReadAffy(filenames=rawfiles[4:5])
try(file.remove(file.path(tempdir(), expFiles$rawFiles)))
try(file.remove(file.path(tempdir(), expFiles$processedFiles)))
try(file.remove(file.path(tempdir(), expFiles$sdrf)))
try(file.remove(file.path(tempdir(), expFiles$idf)))
try(file.remove(file.path(tempdir(), expFiles$adf)))
try(file.remove(file.path(tempdir(), expFiles$rawArchive)))
try(file.remove(file.path(tempdir(), expFiles$processedArchive)))
# RMA normalization with documentation by value:
rmaparams <- rmatrain(affybatchtrain)
Xtrainnorm <- rmaparams$xnorm
dim(Xtrainnorm)
# RMA addon normalization:
Xtestaddonnorm <- rmaaddon(rmaparams, affybatchtest)
dim(Xtestaddonnorm)
```
## End(Not run)

<span id="page-41-1"></span><span id="page-41-0"></span>

#### Description

Performs RMA normalization and returns the normalized dataset together with information necessary for addon RMA normalization (Kostka & Spang, 2008) using [rmaaddon](#page-39-1).

#### Usage

```
rmatrain(affybatchtrain)
```
#### Arguments

affybatchtrain object of class AffyBatch. Affymetrix GeneChip probe level data.

#### Details

This function uses code from the off-CRAN package docval, version 1.0.

#### Value

rmatrain returns an object of class rmatrain. An object of class "rmatrain" is a list containing the following components:

xnorm matrix of RMA normalized (training) data. Observations in rows, variables in columns. rmadoc, sumdoc.rma, nfeature information necessary for addon RMA normalization

Author(s)

Roman Hornung

#### References

Kostka, D., Spang, R. (2008). Microarray based diagnosis profits from better documentation of gene expression signatures. PLoS Computational Biology 4(2):e22, <doi: [10.1371/journal.pcbi.0040022>](https://doi.org/10.1371/journal.pcbi.0040022).

#### Examples

## Not run:

# Read in example data from ArrayExpress-webpage:

library("ArrayExpress")

expFiles <- getAE("E-GEOD-62837", path = tempdir(), type = "raw")

#### <span id="page-42-0"></span>sepscore 43

```
rawfiles <- file.path(tempdir(), expFiles$rawFiles)
library("affy")
# Training data:
affybatchtrain <- ReadAffy(filenames=rawfiles[1:3])
try(file.remove(file.path(tempdir(), expFiles$rawFiles)))
try(file.remove(file.path(tempdir(), expFiles$processedFiles)))
try(file.remove(file.path(tempdir(), expFiles$sdrf)))
try(file.remove(file.path(tempdir(), expFiles$idf)))
try(file.remove(file.path(tempdir(), expFiles$adf)))
try(file.remove(file.path(tempdir(), expFiles$rawArchive)))
try(file.remove(file.path(tempdir(), expFiles$processedArchive)))
# RMA normalization with documentation by value:
rmaparams <- rmatrain(affybatchtrain)
Xtrainnorm <- rmaparams$xnorm
dim(Xtrainnorm)
## End(Not run)
```
<span id="page-42-1"></span>

```
sepscore Separation score as described in Hornung et al. (2016)
```
#### Description

This metric described in Hornung et al. (2016) was derived from the mixture score presented in Lazar et al. (2012). In contrast to the mixture score the separation score does not measure the degree of mixing but the degree of separation between the batches. Moreover it is less dependent on the relative sizes of the involved batches.

#### Usage

```
sepscore(xba, batch, k = 10)
```
#### Arguments

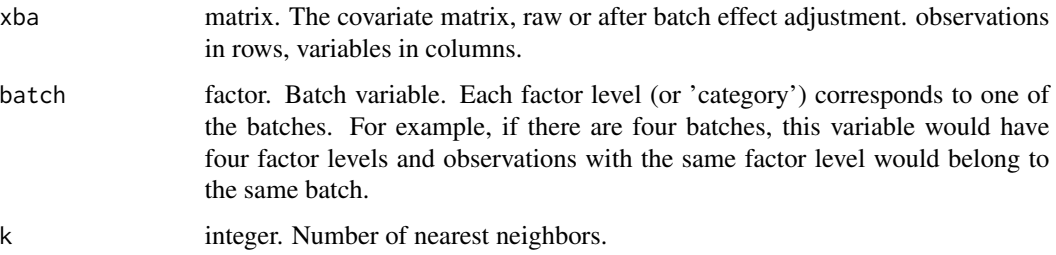

#### Details

For two batches j and j\* (see next paragraph for the case with more batches): 1) for each observation in batch j its k nearest neighbours in both batches j and j\* simultaneously with respect to the euclidean distance are determined. Here, the proportion of those of these nearest neighbours, which belong to batch j\* is calculated; 2) the average - denoted as  $MS_j$  - is taken over the thus obtained n\_j proportions. This value is the mixture score as in Lazar et al. (2012); 3) to obtain a measure for the separation of the two batches the absolute difference between MS\_j and its value expected in the absence of batch effects is taken:  $|{\rm MS}_j - n_j^* / (n_j + n_j^* - 1)|$ ; 4) the separation score is defined as the simple average of the latter quantity and the corresponding quantity when the roles of j and j\* are switched. If the supplied number k of nearest neighbours is larger than  $n_i + n_i$ ; k is set to  $n_i + n_i^* - 1$  internally.

For more than two batches: 1) for all possible pairs of batches: calculate the metric as described above; 2) calculate the weighted average of the values in 1) with weights proportional to the sum of the sample sizes in the two respective batches.

#### Value

Value of the metric

#### **Note**

The smaller the values of this metric, the better.

#### Author(s)

Roman Hornung

#### References

Hornung, R., Boulesteix, A.-L., Causeur, D. (2016). Combining location-and-scale batch effect adjustment with data cleaning by latent factor adjustment. BMC Bioinformatics 17:27, <doi: [10.1186/](https://doi.org/10.1186/s12859-015-0870-z) [s128590150870z>](https://doi.org/10.1186/s12859-015-0870-z).

Lazar, C., Meganck, S., Taminau, J., Steenhoff, D., Coletta, A., Molter,C., Weiss-Solís, D. Y., Duque, R., Bersini, H., Nowé, A. (2012). Batch effect removal methods for microarray gene expression data integration: a survey. Briefings in Bioinformatics 14(4):469-490, <doi: [10.1093/bib/](https://doi.org/10.1093/bib/bbs037) [bbs037>](https://doi.org/10.1093/bib/bbs037).

#### Examples

```
data(autism)
```

```
# Random subset of 150 variables:
set.seed(1234)
Xsub <- X[,sample(1:ncol(X), size=150)]
# In cases of batches with more than 20 observations
# select 20 observations at random:
subinds <- unlist(sapply(1:length(levels(batch)), function(x) {
 indbatch <- which(batch==x)
```
#### <span id="page-44-0"></span>skewdiv and the set of the set of the set of the set of the set of the set of the set of the set of the set of the set of the set of the set of the set of the set of the set of the set of the set of the set of the set of t

```
if(length(indbatch) > 20)
    indbatch <- sort(sample(indbatch, size=20))
 indbatch
}))
Xsub <- Xsub[subinds,]
batchsub <- batch[subinds]
ysub <- y[subinds]
sepscore(xba=Xsub, batch=batchsub, k=5)
params <- ba(x=Xsub, y=ysub, batch=batchsub, method = "ratiog")
Xsubadj <- params$xadj
sepscore(xba=Xsubadj, batch=batchsub, k=5)
params <- ba(x=Xsub, y=ysub, batch=batchsub, method = "combat")
Xsubadj <- params$xadj
sepscore(xba=Xsubadj, batch=batchsub, k=5)
```
<span id="page-44-1"></span>

skewdiv *Skewness divergence score*

#### **Description**

This metric presented in Shabalin et al. (2008) is concerned with the dissimilarity across batches of the skewnesses of the observation-wise empirical distributions of the data.

#### Usage

skewdiv(xba, batch)

#### Arguments

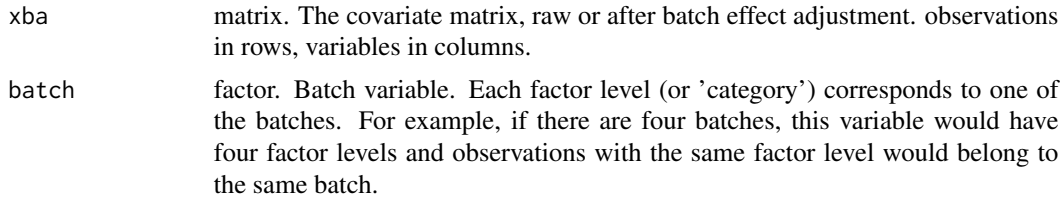

#### Details

For two batches j and j<sup>\*</sup> (see next paragraph for the case with more batches): 1) for each observation calculate the difference between the mean and the median of the data as a measure for the skewness of the distribution of the variable values; 2) determine the area between the two batch-wise empirical cumulative density functions of the values out of 1). The value obtained in 2) can be regarded as

<span id="page-45-0"></span>a measure for the disparity of the batches with respect to the skewness of the observation-wise empirical distributions.

For more than two batches: 1) for all possible pairs of batches: calculate the metric as described above; 2) calculate the weighted average of the values in 1) with weights proportional to the sum of the sample sizes in the two respective batches.

The variables are standardized before the calculation to make the metric independent of scale.

#### Value

Value of the metric

#### Note

The smaller the values of this metric, the better.

#### Author(s)

Roman Hornung

#### References

Shabalin, A. A., Tjelmeland, H., Fan, C., Perou, C. M., Nobel, A. B. (2008). Merging two geneexpression studies via cross-platform normalization. Bioinformatics 24(9):1154-1160, <doi: [10.1093](https://doi.org/10.1093/bioinformatics/btn083)/ [bioinformatics/btn083>](https://doi.org/10.1093/bioinformatics/btn083).

#### Examples

```
data(autism)
skewdiv(xba=X, batch=batch)
params <- ba(x=X, y=y, batch=batch, method = "ratiog")
Xadj <- params$xadj
skewdiv(xba=Xadj, batch=batch)
params <- ba(x=X, y=y, batch=batch, method = "combat")
Xadj <- params$xadj
skewdiv(xba=Xadj, batch=batch)
```
<span id="page-45-1"></span>standardize *Batch effect adjustment by standardization*

#### Description

Performs batch effect adjustment by standardizing the variables within batches to have zero mean and variance one.

#### <span id="page-46-0"></span>standardizeaddon 47

#### Usage

standardize(x, batch)

#### Arguments

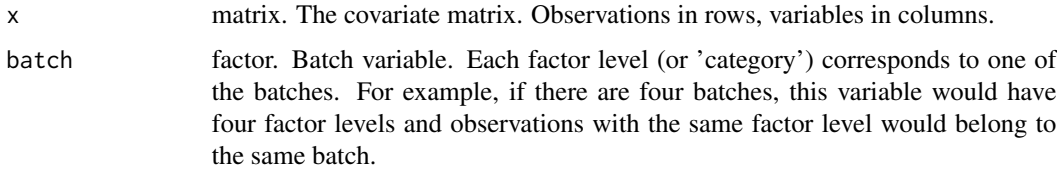

#### Value

standardize returns an object of class standardize. An object of class "standardize" is a list containing the following components:

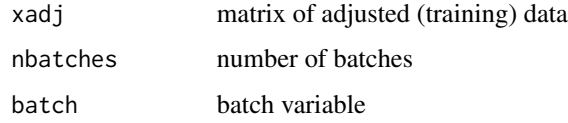

#### Author(s)

Roman Hornung

#### Examples

data(autism)

params <- standardize(x=X, batch=batch)

standardizeaddon *Addon batch effect adjustment for standardization*

#### Description

Performs addon batch effect adjustment for standardization: 1) takes the output of [standardize](#page-45-1) applied to a training data set together with new batch data; 2) checks whether the training data was also adjusted using standardization and whether the same number of variables is present in training and new data; 3) performs standardization on the new batch data.

#### Usage

standardizeaddon(params, x, batch)

#### <span id="page-47-0"></span>Arguments

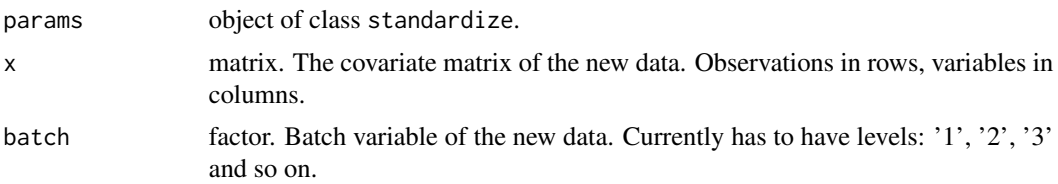

#### Value

The adjusted covariate matrix of the test data.

#### Note

It is not recommended to perform standardization in cross-study prediction settings, because for some classifiers the prediction performance can be strongly impaired by this method. Given a not too small test set, the following methods are recommended (Hornung et al., 2016a): [combatba](#page-14-1), [meancenter](#page-25-1), [ratioa](#page-34-1), [ratiog](#page-37-1).

Because standardization is performed "batch by batch" the "addon procedure" for standardization consists of plain standardization on the new test batches.

#### Author(s)

Roman Hornung

#### References

Hornung, R., Causeur, D., Bernau, C., Boulesteix, A.-L. (2017). Improving cross-study prediction through addon batch effect adjustment and addon normalization. Bioinformatics 33(3):397–404, <doi: [10.1093/bioinformatics/btw650>](https://doi.org/10.1093/bioinformatics/btw650).

Hornung, R., Boulesteix, A.-L., Causeur, D. (2016). Combining location-and-scale batch effect adjustment with data cleaning by latent factor adjustment. BMC Bioinformatics 17:27, <doi: [10.1186/](https://doi.org/10.1186/s12859-015-0870-z) [s128590150870z>](https://doi.org/10.1186/s12859-015-0870-z).

#### Examples

```
data(autism)
```
trainind  $\leq$  which(batch %in% c(1,2))

```
Xtrain <- X[trainind,]
ytrain <- y[trainind]
batchtrain <- factor(as.numeric(batch[trainind]), levels=c(1,2))
```

```
testind \leq which(batch %in% c(3,4))
```
Xtest <- X[testind,] ytest <- y[testind]

```
batchtest <- as.numeric(batch[testind])
batchtest[batchtest==3] <- 1
batchtest[batchtest==4] <- 2
batchtest <- factor(batchtest, levels=c(1,2))
params <- standardize(x=Xtrain, batch=batchtrain)
Xtestaddon <- standardizeaddon(params=params, x=Xtest, batch=batchtest)
```
<span id="page-48-1"></span>svaba *Batch effect adjustment using SVA*

#### Description

Performs batch effect adjustment using Surrogate Variable Analysis (SVA) and additionally returns information necessary for addon batch effect adjustment with frozen SVA.

#### Usage

 $s$ vaba(x, y, batch, nbf = NULL, algorithm = "fast")

#### Arguments

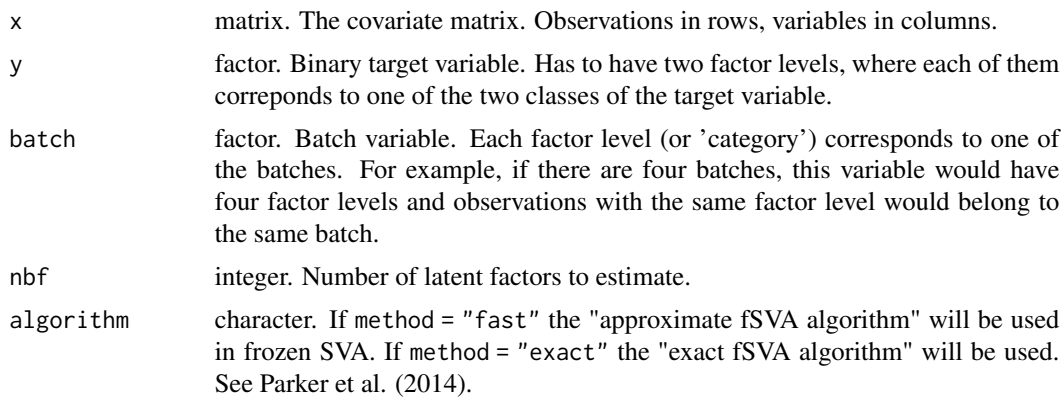

#### Details

This is essentially a wrapper function of the function sva() from the Bioconductor package of the same name.

#### Value

svaba returns an object of class svatrain. An object of class "svatrain" is a list containing the following components:

xadj matrix of adjusted (training) data

50 svaball structure of the structure of the structure of the structure of the structure of the structure of the structure of the structure of the structure of the structure of the structure of the structure of the structu

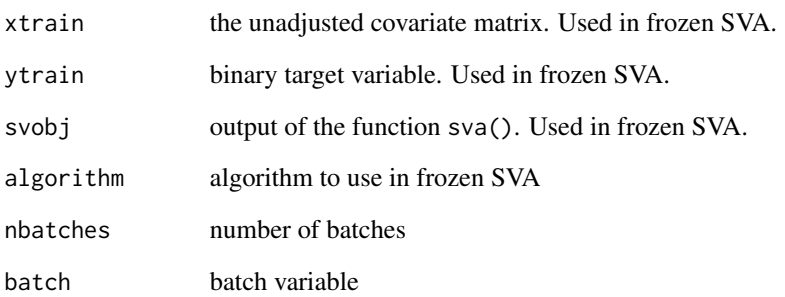

#### Author(s)

Roman Hornung

#### References

Leek, J. T., Storey, J. D. (2007). Capturing Heterogeneity in Gene Expression Studies by Surrogate Variable Analysis. PLoS Genetics 3:1724-1735, <doi: [10.1371/journal.pgen.0030161>](https://doi.org/10.1371/journal.pgen.0030161).

Parker, H. S., Bravo, H. C., Leek, J. T. (2014). Removing batch effects for prediction problems with frozen surrogate variable analysis. PeerJ 2:e561, <doi: [10.7717/peerj.561>](https://doi.org/10.7717/peerj.561).

#### Examples

```
data(autism)
# Random subset of 150 variables:
set.seed(1234)
Xsub \leftarrow X[, sample(1:ncol(X), size=150)]# In cases of batches with more than 20 observations
# select 20 observations at random:
subinds <- unlist(sapply(1:length(levels(batch)), function(x) {
  indbatch <- which(batch==x)
  if(length(indbatch) > 20)
    indbatch <- sort(sample(indbatch, size=20))
  indbatch
}))
Xsub <- Xsub[subinds,]
batchsub <- batch[subinds]
ysub <- y[subinds]
```
params <- svaba(x=Xsub, y=ysub, batch=batchsub)

<span id="page-50-0"></span>

#### **Description**

Performs addon batch effect adjustment using frozen SVA. Takes the output of performing svaba on a training data set and new batch data and correspondingly adjusts the test data to better match the adjusted training data according to the SVA model.

#### Usage

svabaaddon(params, x)

#### Arguments

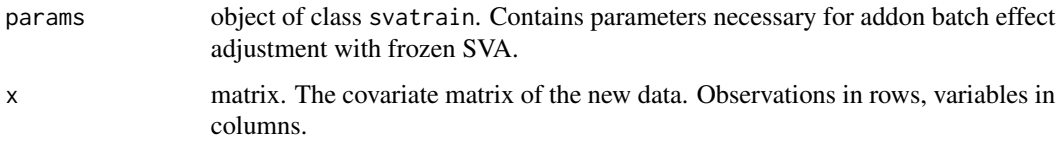

#### Value

The adjusted covariate matrix of the test data.

#### Note

It is not recommended to perform frozen SVA in cross-study prediction settings, because it assumes similarity between training and test set and has been observed to (strongly) impair prediction performance in cases where this assumption is not given. Given a not too small test set, the following methods are recommended (Hornung et al., 2016): [combatba](#page-14-1), [meancenter](#page-25-1), [ratioa](#page-34-1), [ratiog](#page-37-1).

#### Author(s)

Roman Hornung

#### References

Leek, J. T., Storey, J. D. (2007). Capturing Heterogeneity in Gene Expression Studies by Surrogate Variable Analysis. PLoS Genetics 3:1724-1735, <doi: [10.1371/journal.pgen.0030161>](https://doi.org/10.1371/journal.pgen.0030161).

Parker, H. S., Bravo, H. C., Leek, J. T. (2014). Removing batch effects for prediction problems with frozen surrogate variable analysis. PeerJ 2:e561, <doi: [10.7717/peerj.561>](https://doi.org/10.7717/peerj.561).

Hornung, R., Causeur, D., Bernau, C., Boulesteix, A.-L. (2017). Improving cross-study prediction through addon batch effect adjustment and addon normalization. Bioinformatics 33(3):397–404, <doi: [10.1093/bioinformatics/btw650>](https://doi.org/10.1093/bioinformatics/btw650).

## <span id="page-51-0"></span>Examples

```
data(autism)
# Random subset of 150 variables:
set.seed(1234)
Xsub <- X[,sample(1:ncol(X), size=150)]
# In cases of batches with more than 20 observations
# select 20 observations at random:
subinds <- unlist(sapply(1:length(levels(batch)), function(x) {
  indbatch <- which(batch==x)
  if(length(indbatch) > 20)
    indbatch <- sort(sample(indbatch, size=20))
  indbatch
}))
Xsub <- Xsub[subinds,]
batchsub <- batch[subinds]
ysub <- y[subinds]
trainind <- which(batchsub %in% c(1,2))
Xsubtrain <- Xsub[trainind,]
ysubtrain <- ysub[trainind]
batchsubtrain <- factor(as.numeric(batchsub[trainind]), levels=c(1,2))
testind \leq which(batchsub %in% c(3,4))
Xsubtest <- Xsub[testind,]
ysubtest <- ysub[testind]
batchsubtest <- as.numeric(batchsub[testind])
batchsubtest[batchsubtest==3] <- 1
batchsubtest[batchsubtest==4] <- 2
batchsubtest <- factor(batchsubtest, levels=c(1,2))
params <- svaba(x=Xsubtrain, y=ysubtrain, batch=batchsubtrain)
Xsubtestaddon <- svabaaddon(params, x=Xsubtest)
```
X *Covariate matrix of dataset* autism

#### Description

See dataset [autism](#page-4-1)

<span id="page-52-0"></span>

### Description

See dataset [autism](#page-4-1)

# <span id="page-53-0"></span>Index

autism, [5,](#page-4-0) *[15](#page-14-0)*, *[52,](#page-51-0) [53](#page-52-0)* avedist, [7,](#page-6-0) *[12](#page-11-0)* ba, *[3](#page-2-0)*, [8,](#page-7-0) *[10](#page-9-0)* baaddon, *[3](#page-2-0)*, *[8](#page-7-0)*, [10](#page-9-0) bametric, *[3](#page-2-0)*, [12](#page-11-0) bapred *(*bapred-package*)*, [3](#page-2-0) bapred-package, [3](#page-2-0) batch, [15](#page-14-0) combatba, *[8,](#page-7-0) [9](#page-8-0)*, *[11](#page-10-0)*, [15,](#page-14-0) *[16](#page-15-0)*, *[23](#page-22-0)*, *[30](#page-29-0)*, *[48](#page-47-0)*, *[51](#page-50-0)* combatbaaddon, [16](#page-15-0) corba, *[12](#page-11-0)*, [18](#page-17-0) diffexprm, *[12](#page-11-0)*, [19](#page-18-0) fabatch, *[8,](#page-7-0) [9](#page-8-0)*, *[11](#page-10-0)*, [21,](#page-20-0) *[23](#page-22-0)* fabatchaddon, [23](#page-22-0) kldist, *[12](#page-11-0)*, [24](#page-23-0) meancenter, *[8,](#page-7-0) [9](#page-8-0)*, *[11](#page-10-0)*, *[23](#page-22-0)*, [26,](#page-25-0) *[27](#page-26-0)*, *[30](#page-29-0)*, *[48](#page-47-0)*, *[51](#page-50-0)* meancenteraddon, [27](#page-26-0) noba, *[8,](#page-7-0) [9](#page-8-0)*, *[11](#page-10-0)*, [28,](#page-27-0) *[29](#page-28-0)* nobaaddon, [29](#page-28-0) pcplot, [30](#page-29-0) pvcam, *[12](#page-11-0)*, [32](#page-31-0) qunormaddon, *[3](#page-2-0)*, [33,](#page-32-0) *[34](#page-33-0)* qunormtrain, *[3](#page-2-0)*, [34](#page-33-0) ratioa, *[8,](#page-7-0) [9](#page-8-0)*, *[11](#page-10-0)*, *[23](#page-22-0)*, *[30](#page-29-0)*, [35,](#page-34-0) *[36](#page-35-0)*, *[48](#page-47-0)*, *[51](#page-50-0)* ratioaaddon, [36](#page-35-0) ratiog, *[8,](#page-7-0) [9](#page-8-0)*, *[11](#page-10-0)*, *[23](#page-22-0)*, *[30](#page-29-0)*, [38,](#page-37-0) *[39](#page-38-0)*, *[48](#page-47-0)*, *[51](#page-50-0)* ratiogaddon, [39](#page-38-0) rmaaddon, *[3](#page-2-0)*, [40,](#page-39-0) *[42](#page-41-0)* rmatrain, *[3](#page-2-0)*, [42](#page-41-0) sepscore, *[12](#page-11-0)*, [43](#page-42-0) skewdiv, *[12](#page-11-0)*, [45](#page-44-0)

standardize, *[8,](#page-7-0) [9](#page-8-0)*, *[11](#page-10-0)*, [46,](#page-45-0) *[47](#page-46-0)* standardizeaddon, [47](#page-46-0) svaba, *[8,](#page-7-0) [9](#page-8-0)*, *[11](#page-10-0)*, [49](#page-48-0) svabaaddon, [51](#page-50-0)

X, [52](#page-51-0)

y, [53](#page-52-0)